# Computer Organization and Structure

Bing-Yu Chen National Taiwan University

# Arithmetic for Computers

- Addition and Subtraction
- □ Gate Logic and K-Map Method
- □ Constructing a Basic ALU
	- **Relative Arithmetic Logic Unit**
- □ Multiplication and Division
- □ Floating Point

## Arithmetic

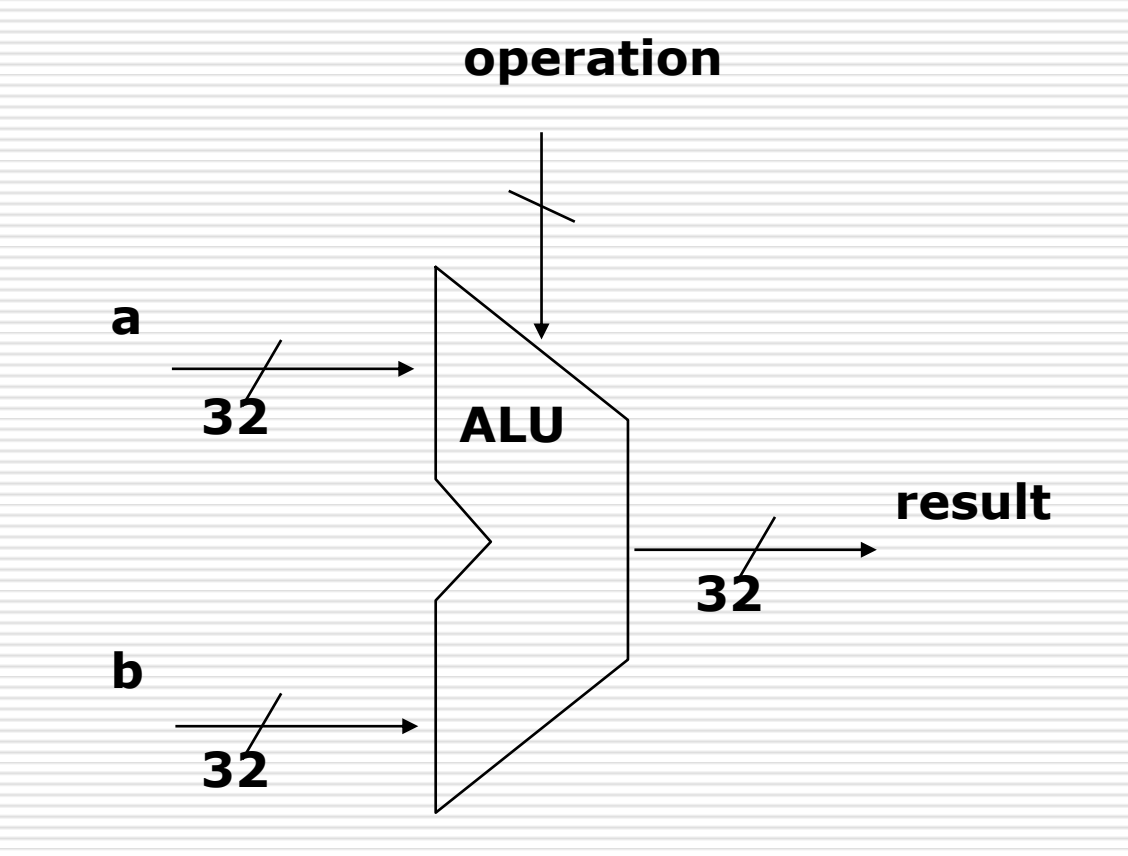

## Integer Addition & Subtraction

Example: 7 + 6 *(just like in grade school)*

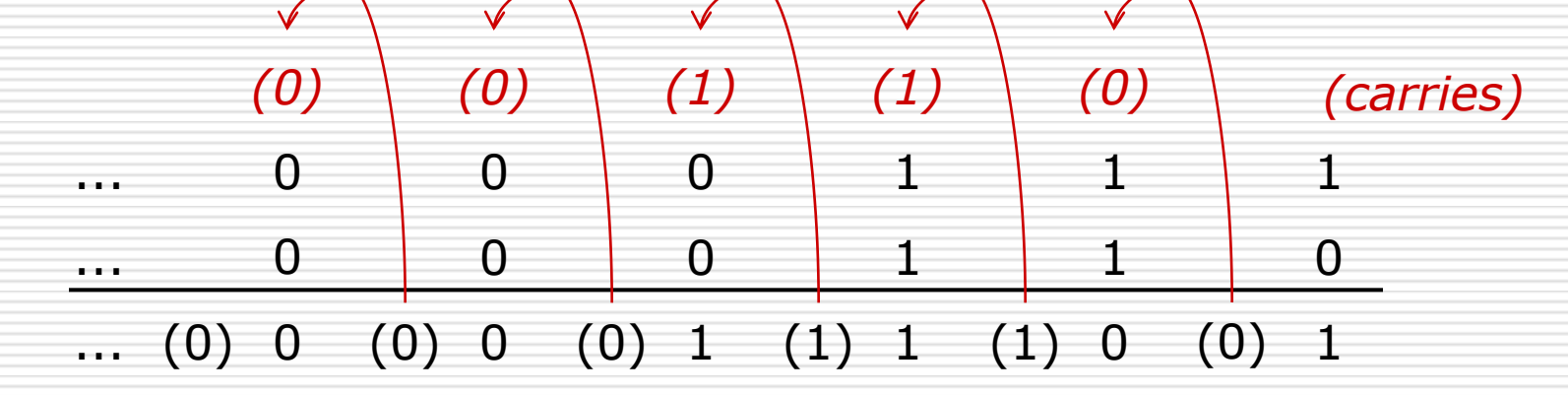

 $\Box$  Subtraction = Add negation of second operand Example:  $7 - 6 = 7 + (-6)$ +7: 0000 0000 … 0000 0111 –6: 1111 1111 … 1111 1010 +1: 0000 0000 … 0000 0001

## Overflow

#### $\Box$  Overflow if result out of range

#### Adding

- $\Box$  +ve and -ve operands  $\rightarrow$  no overflow
- $\Box$  two +ve operands  $\rightarrow$  overflow if result sign is 1
- $\Box$  two -ve operands  $\rightarrow$  overflow if result sign is 0

#### **Subtracting**

- $\Box$  two +ve or two -ve operands  $\rightarrow$  no overflow
- $\Box$  +ve from -ve operand  $\rightarrow$  overflow if result sign is 0
- $\Box$  -ve from +ve operand  $\rightarrow$  overflow if result sign is 1

#### $\Box$  Consider the operations A + B, and A - B

- Can overflow occur if B is 0 ?
- Can overflow occur if A is 0 ?

# Detecting Overflow

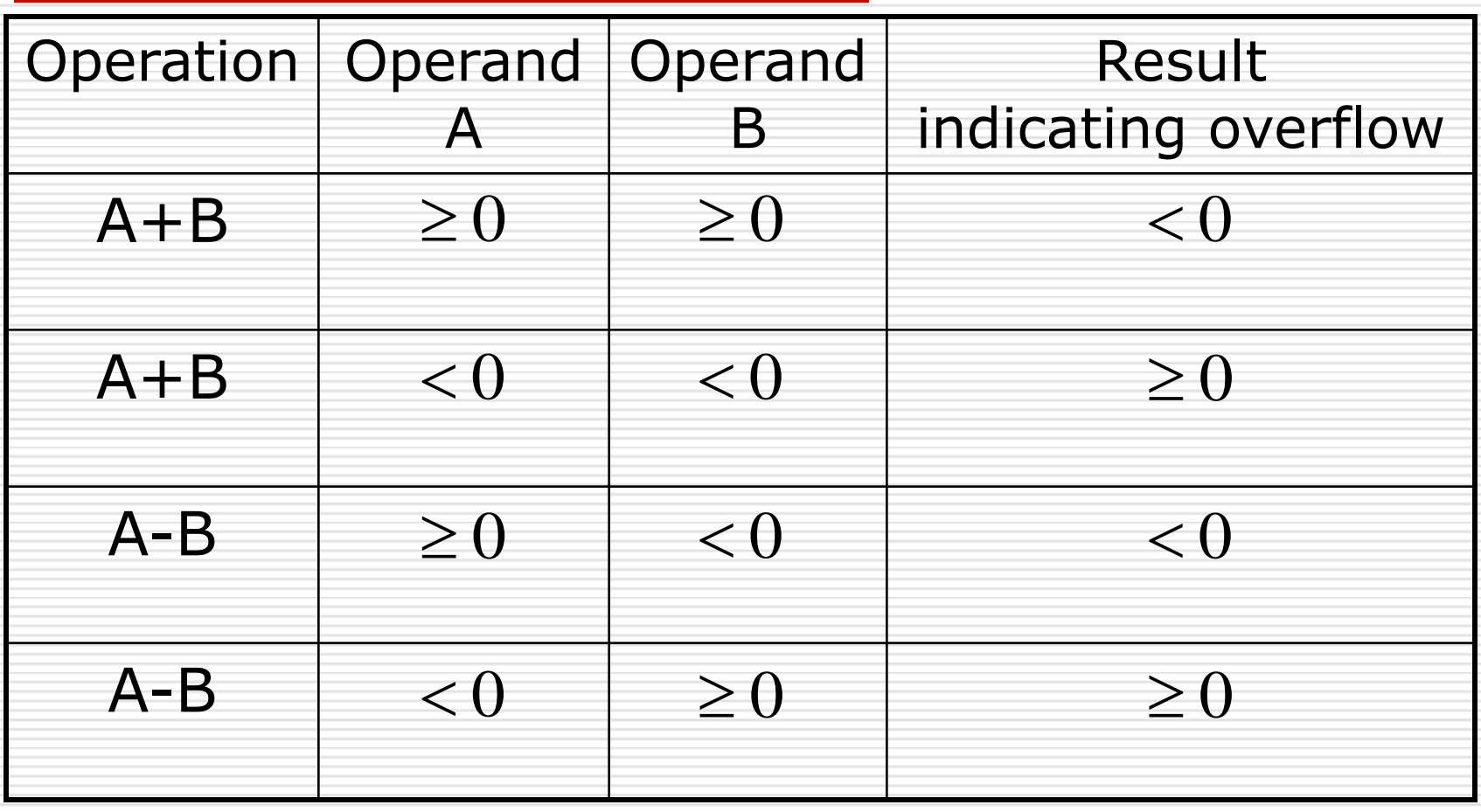

## Dealing with Overflow

- □ An exception (interrupt) occurs
	- On overflow, invoke exception handler
		- $\Box$  Save PC in exception program counter (EPC) register
		- $\Box$  Jump to predefined handler address
		- □ mfc0 (move from coprocessor reg) instruction can retrieve EPC value, to return after corrective action

#### $\square$  Some languages (e.g., C) ignore overflow

- new MIPS instructions: addu, addiu, sub
	- *note*: addiu *still sign-extends*!
	- *note*: sltu, sltiu *for unsigned comparisons*

# An ALU (Arithmetic Logic Unit)

build an ALU to support andi  $\&$  ori instructions just build a 1 bit ALU, and use 32 of them

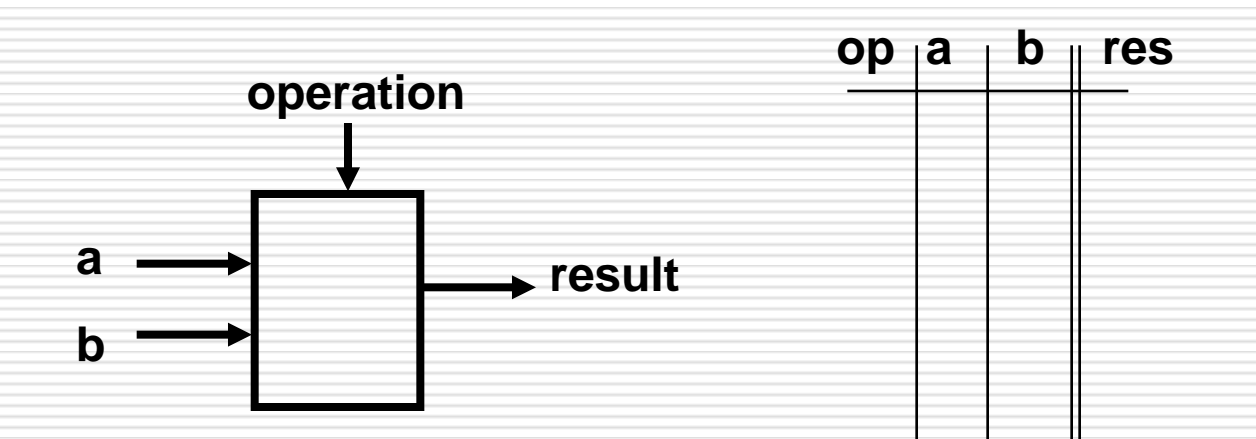

□ Possible Implementation (sum-of-products):

### Review: The NOT, AND, OR Gates

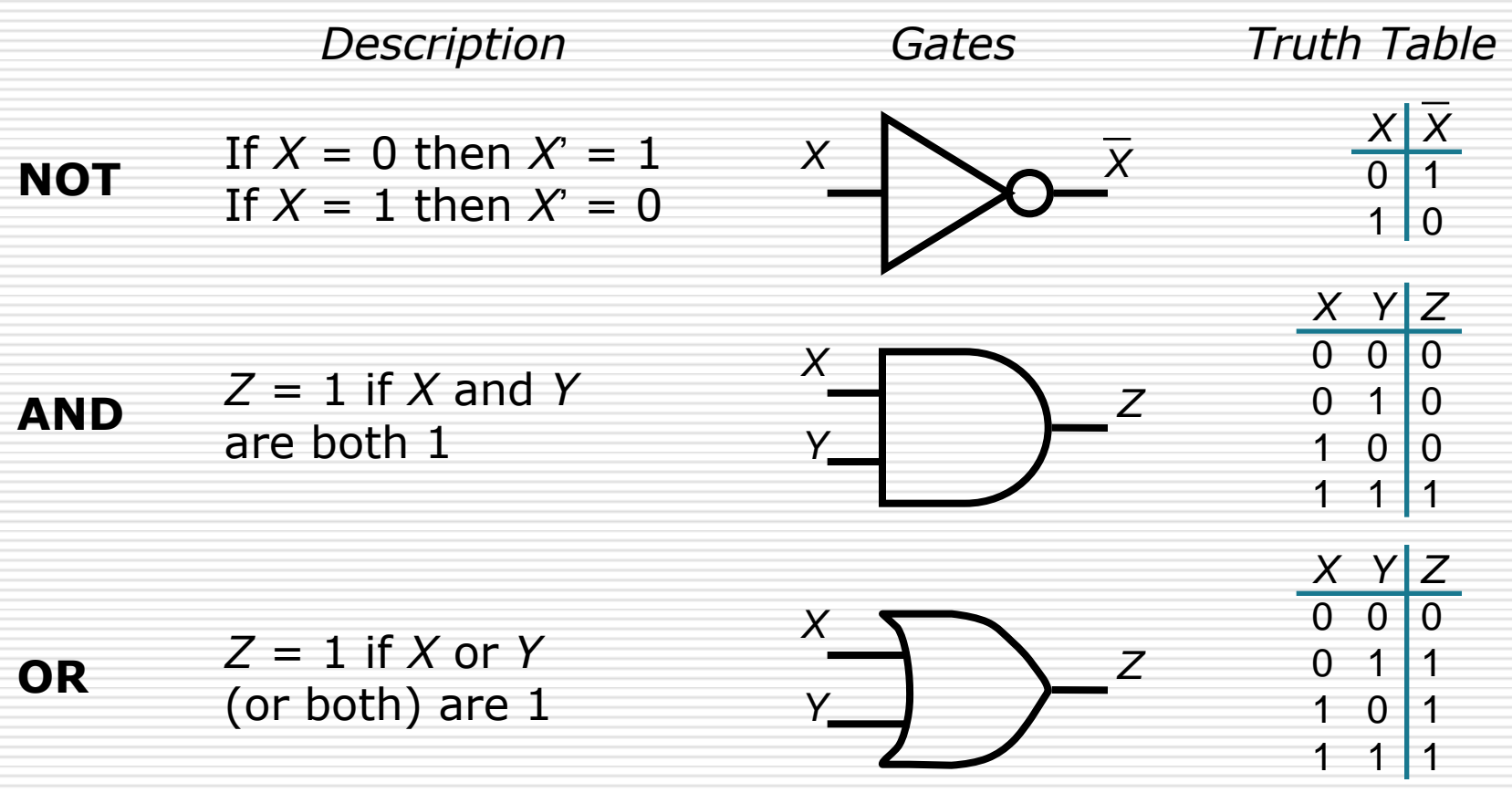

#### Review: NAND, NOR, XOR, XNOR

#### $\Box$  16 functions of two variables:

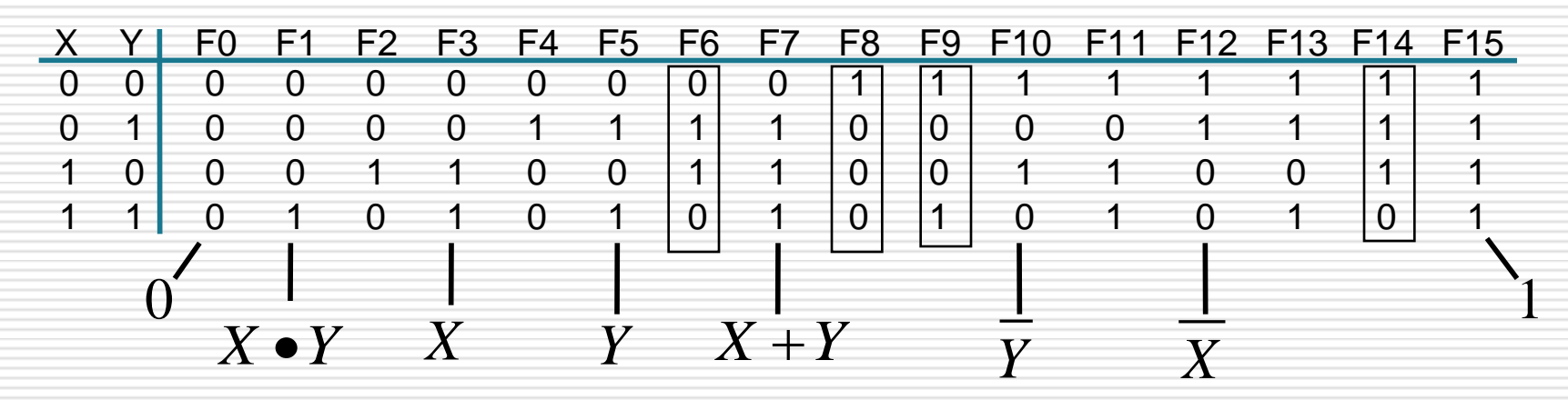

 $\Box$  X, X', Y, Y', X•Y, X+Y, 0, 1 only half of the possible functions

### Review: NAND, NOR

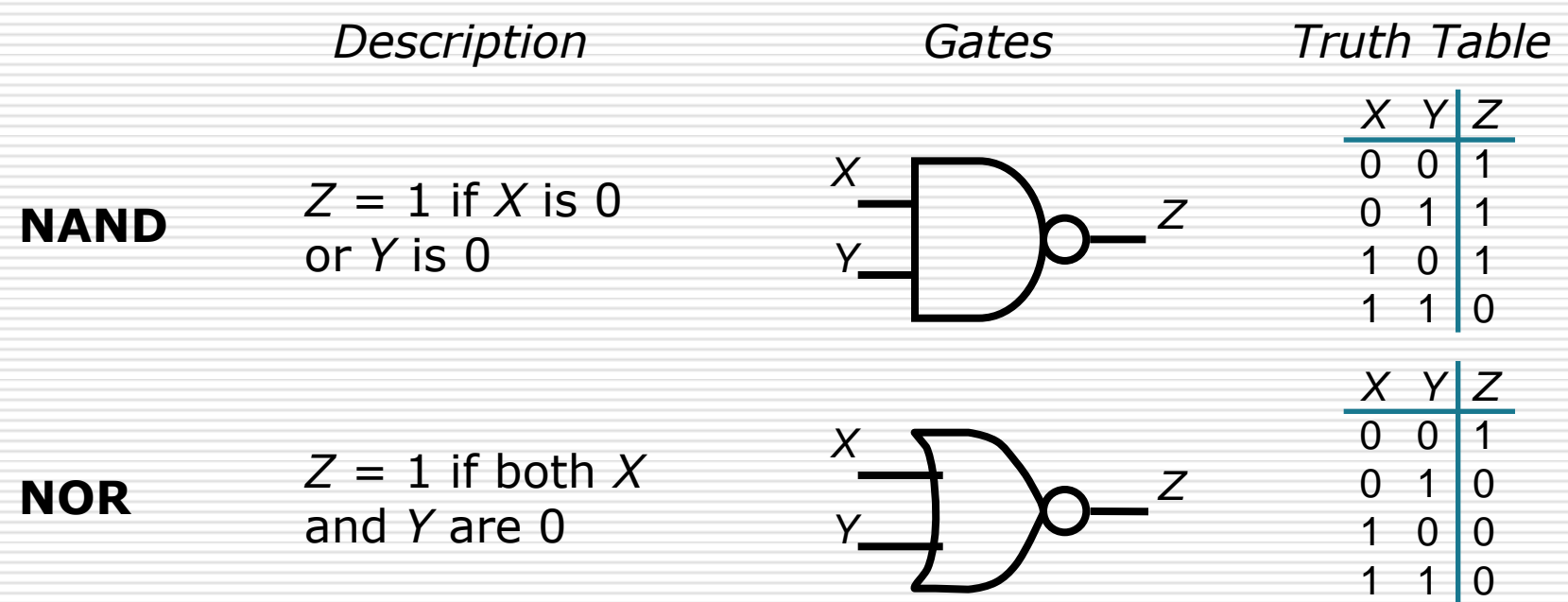

#### Review: XOR, XNOR

- $\Box$  XOR: X or Y but not both ("inequality", "difference")
	- Ξ  $X \oplus Y = XY + XY$
- $\Box$  XNOR: X and Y are the same ("equality", "coincidence")
	- E  $X \oplus Y = XY + XY$

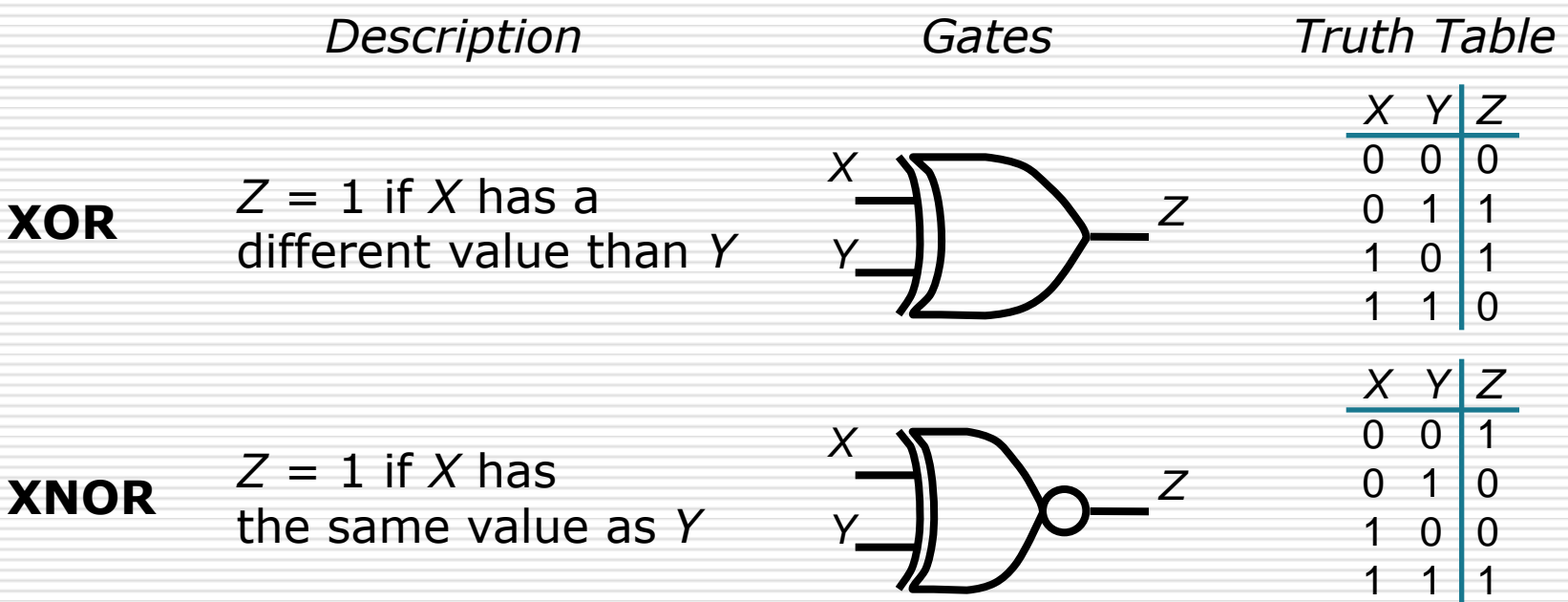

#### Review: Truth Tables

#### $\Box$  Tabulate all possible input combinations and their associated output values

*Example:* half adder adds two binary digits to form Sum and Carry

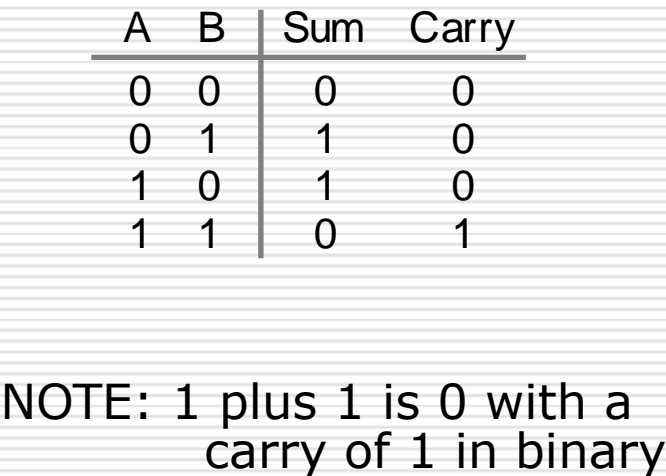

NOTE: 1 plus 1 is 0 with a

*Example:* full adder adds two binary digits and Carry in to form Sum and Carry Out

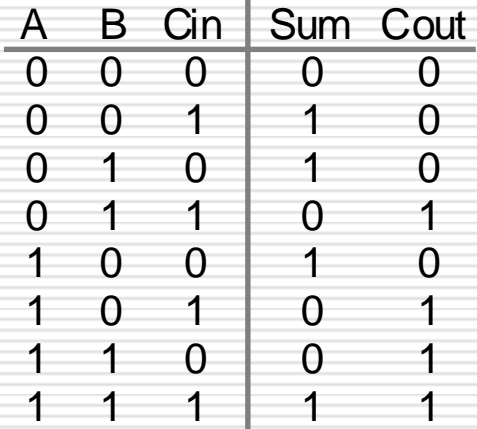

Deriving Boolean Equations from Truth Tables *for Half Adder*

□ OR'd together *product* terms for each truth table row where the function is 1

- $\Box$  if input variable is 0, it appears in complemented form;
- $\Box$  if 1, it appears uncomplemented

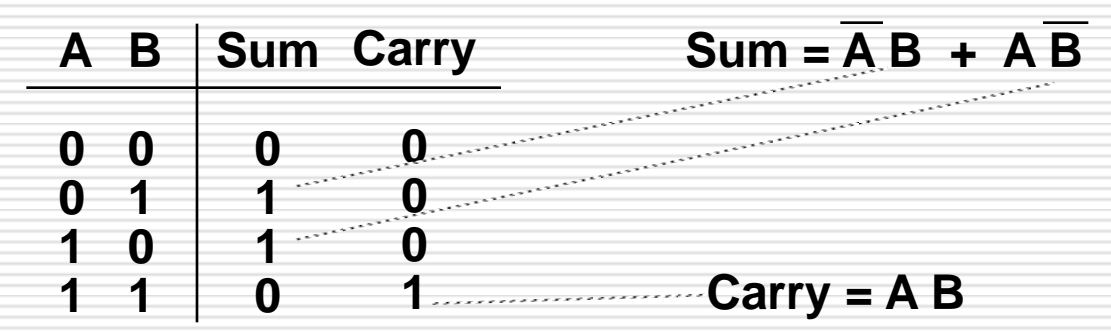

### Example: Full Adder

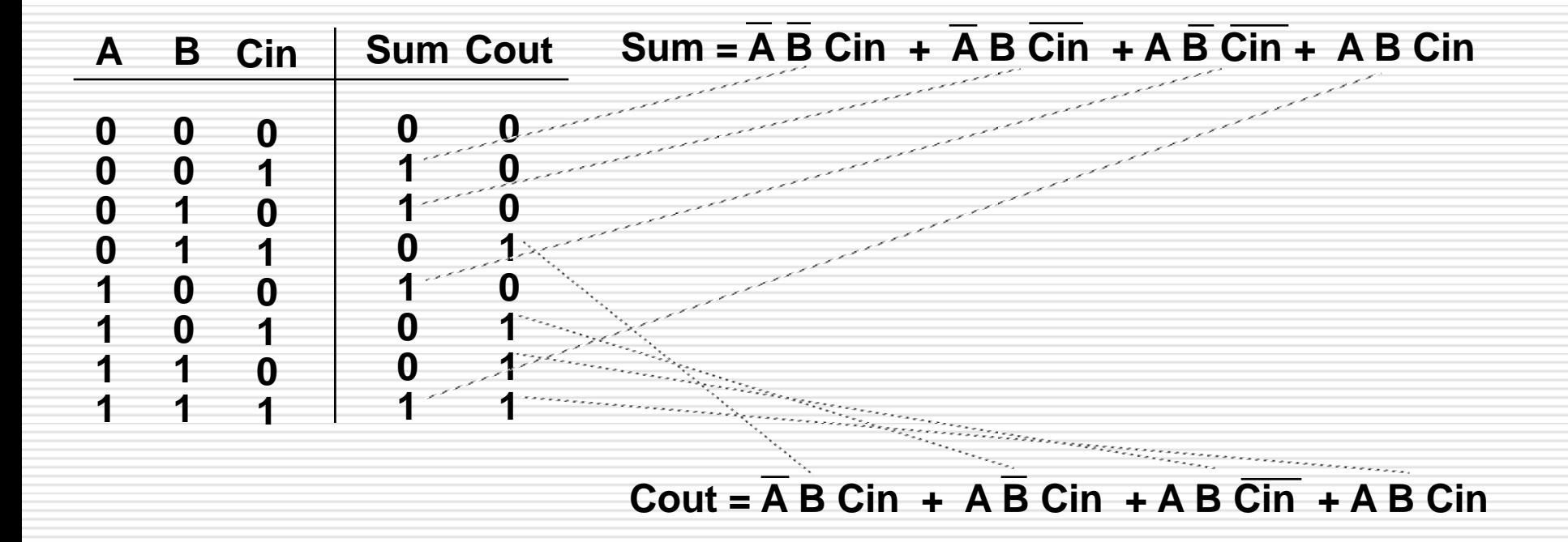

### Reducing the Complexity of Boolean Equations

 $\Box$  each product term in the above equation covers exactly two rows in the truth table; several rows are "covered" by more than one term

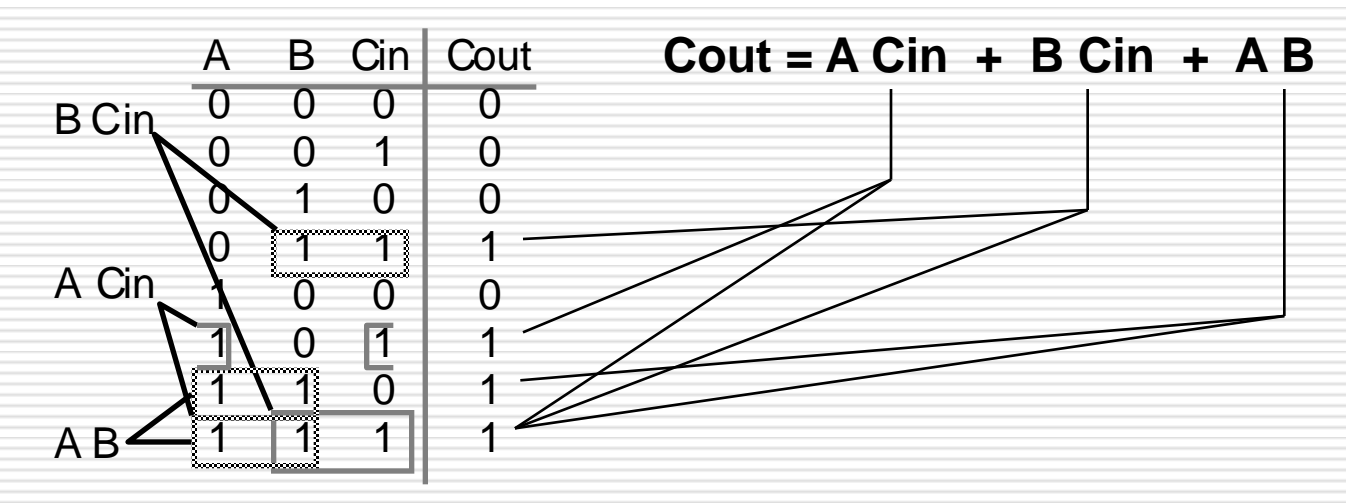

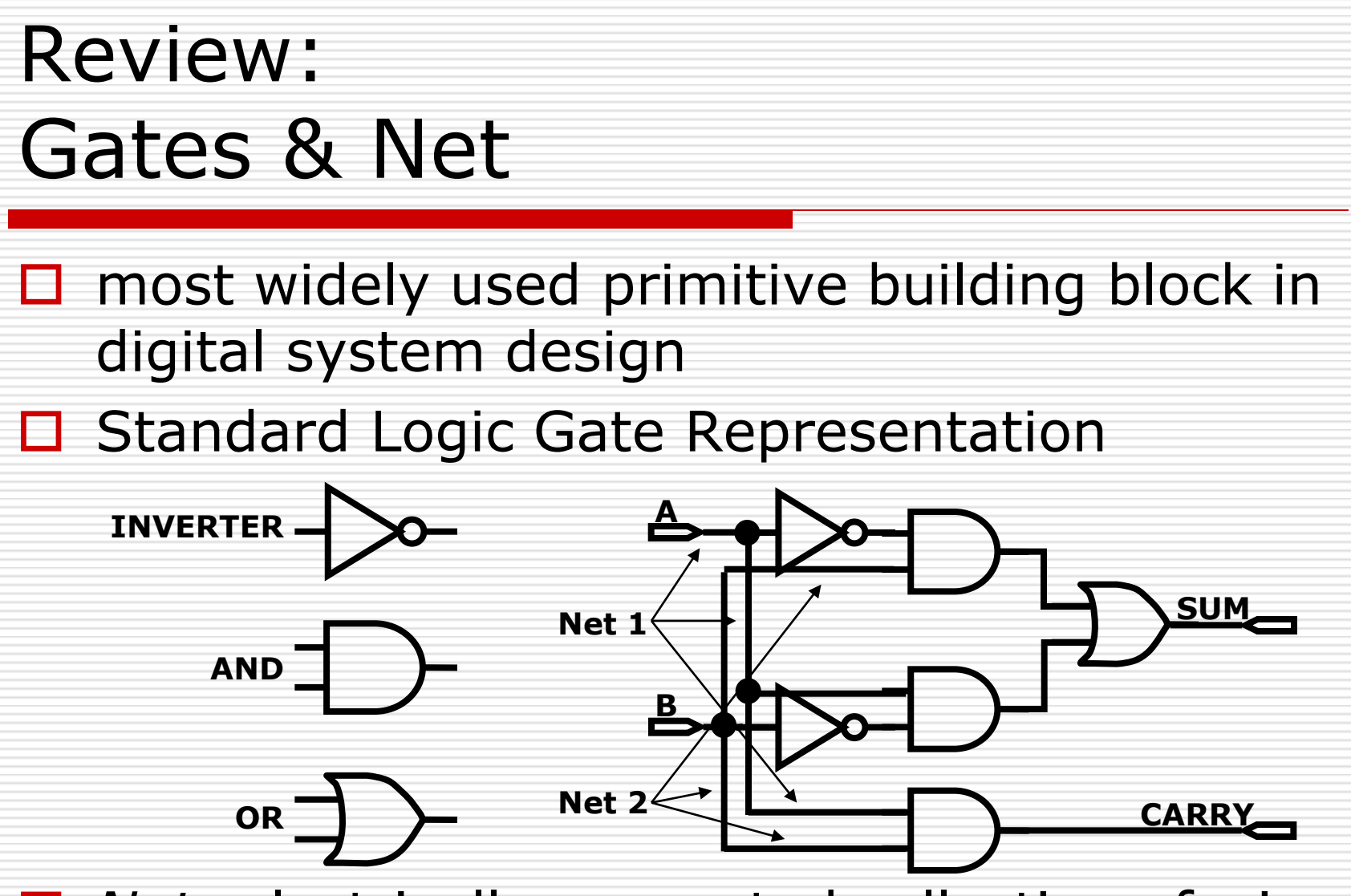

*Net*: electrically connected collection of wires

## Two-Level Simplification

 *Key Tool*: The Uniting Theorem —  $A (B' + B) = A$ 

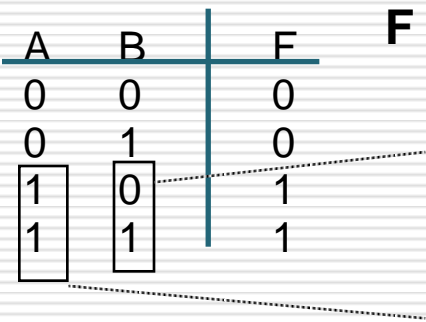

**F = A B' + A B = A (B' + B) = A**

**B's values change within the on-set rows**

*B is eliminated, A remains*

**A's values don't change within the on-set rows**

#### *Essence of Simplification*:

 find two element subsets of the ON-set where only one variable changes its value. This single varying variable *can be eliminated !*

## Karnaugh Map Method

- $\Box$  K-map is an alternative method of representing the truth table that helps visualize adjacencies in up to 6 dimensions
- $\Box$  Beyond that, computer-based methods are needed

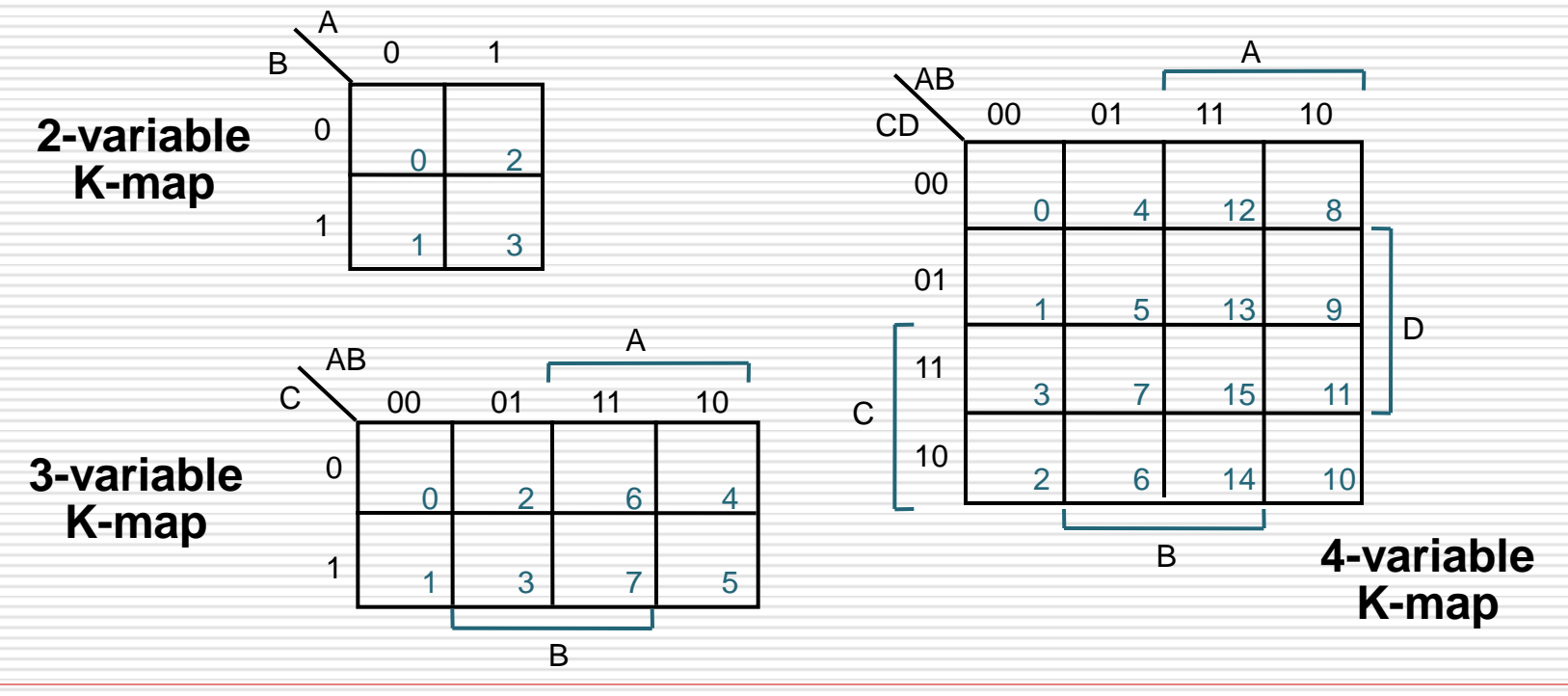

## Karnaugh Map Method

#### *Numbering Scheme*: 00, 01, 11, 10

Gray Code — only a single bit changes from code word to next code word

## K-Map Method Examples

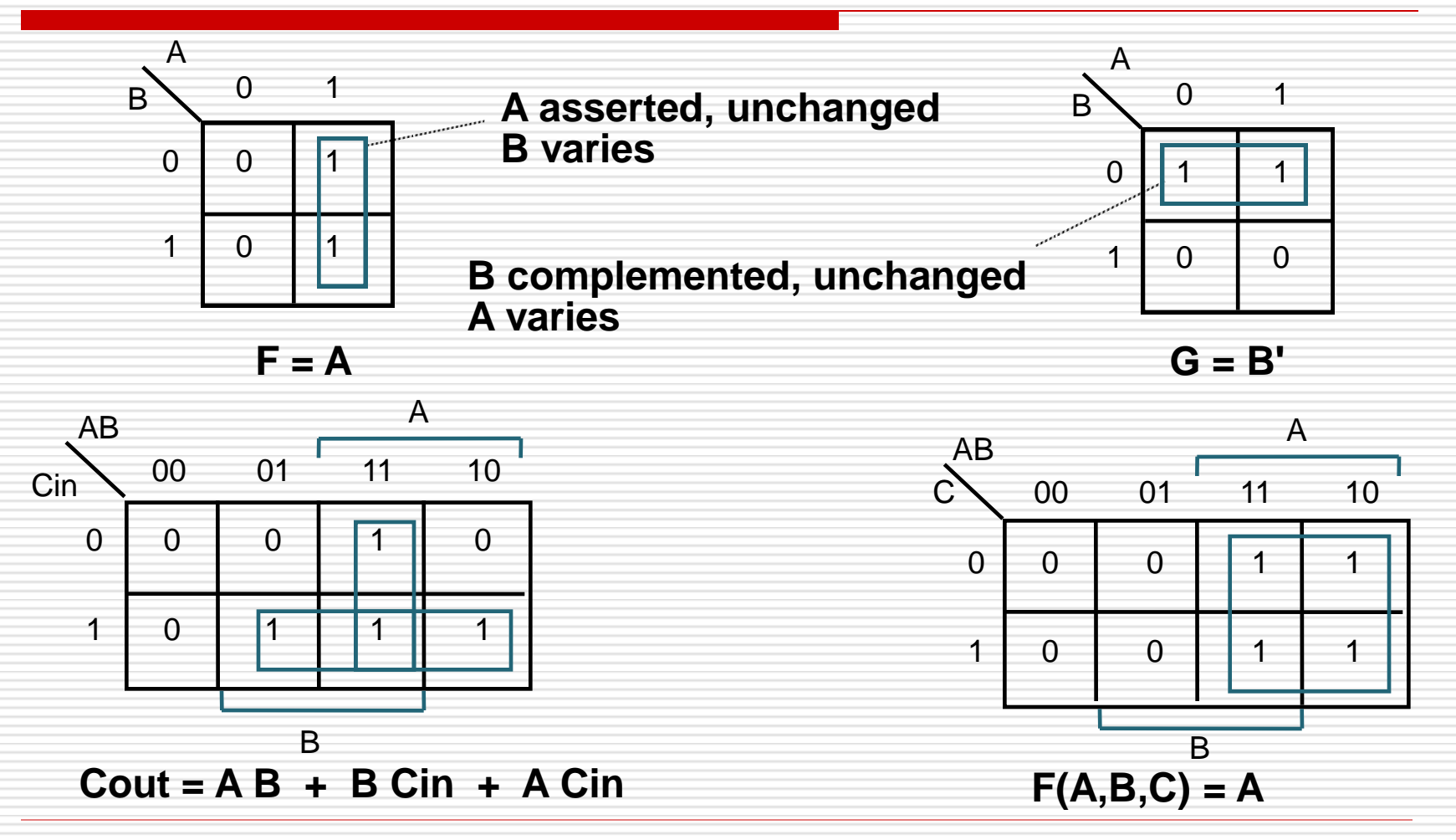

## K-Map Method Examples, 3 Variables

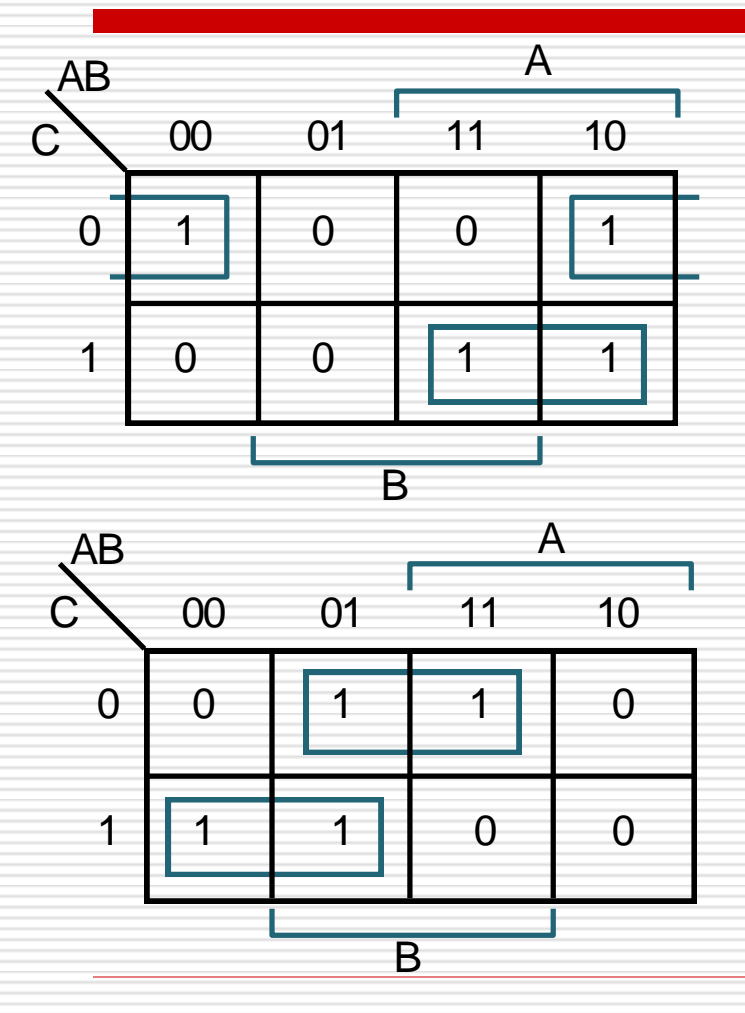

 $F(A,B,C) = \Sigma m(0,4,5,7)$ 

$$
F = B'C' + AC
$$

In the K-map, adjacency wraps from left to right and from top to bottom

**F' simply replace 1's with 0's and vice versa**

 $F'(A,B,C) = \Sigma m(1,2,3,6)$ 

**F' = B C' + A' C**

*compare with the method of using DeMorgan's Theorem and Boolean Algebra to reduce the complement!*

## K-map Method Examples: 4 variables

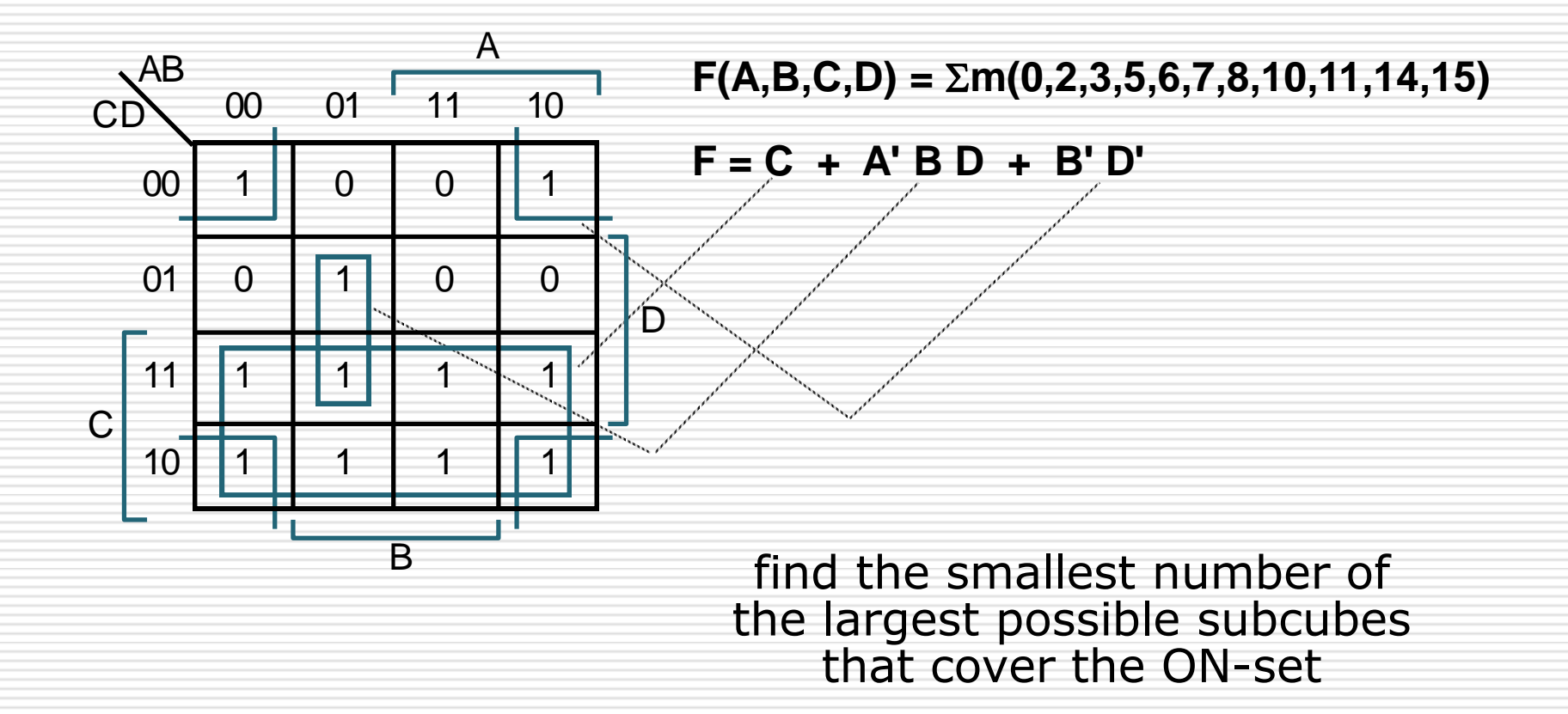

### K-map Example: Don't Cares

*Don't Cares can be treated as 1's or 0's if it is advantageous to do so*

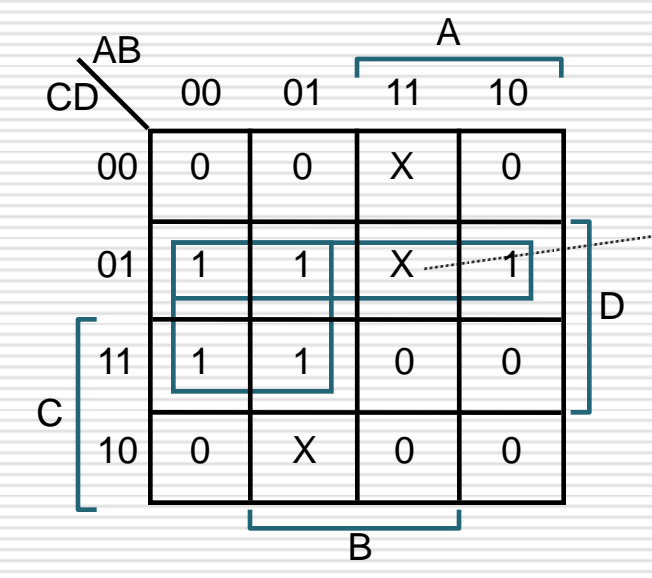

In PoS form:  $F = D (A' + C')$ 

same answer as above, but fewer literals

 $F = A'D + B'C'D$  w/o don't cares  $F = C' D + A' D$  w/ don't cares

by treating this DC as a "1", a 2-cube can be formed rather than one 0-cube

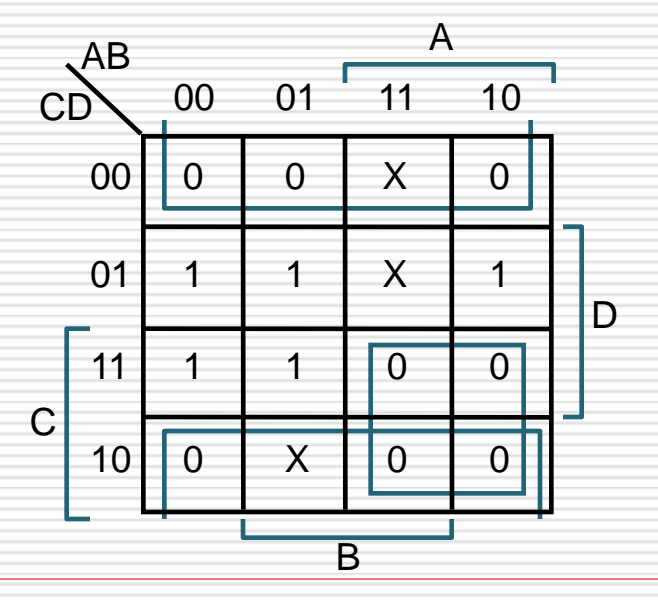

#### Design Example: Two Bit Comparator

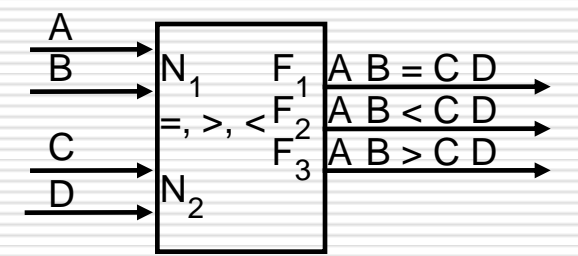

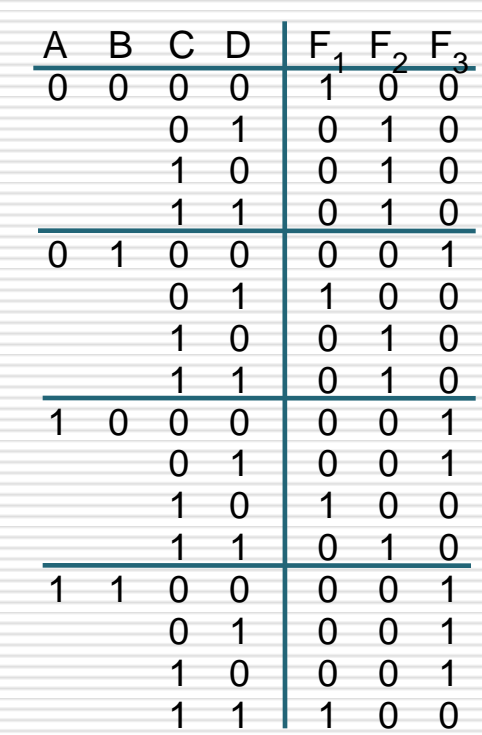

Block Diagram and Truth Table

A 4-Variable K-map for each of the 3 output functions

#### Design Example: Two Bit Comparator

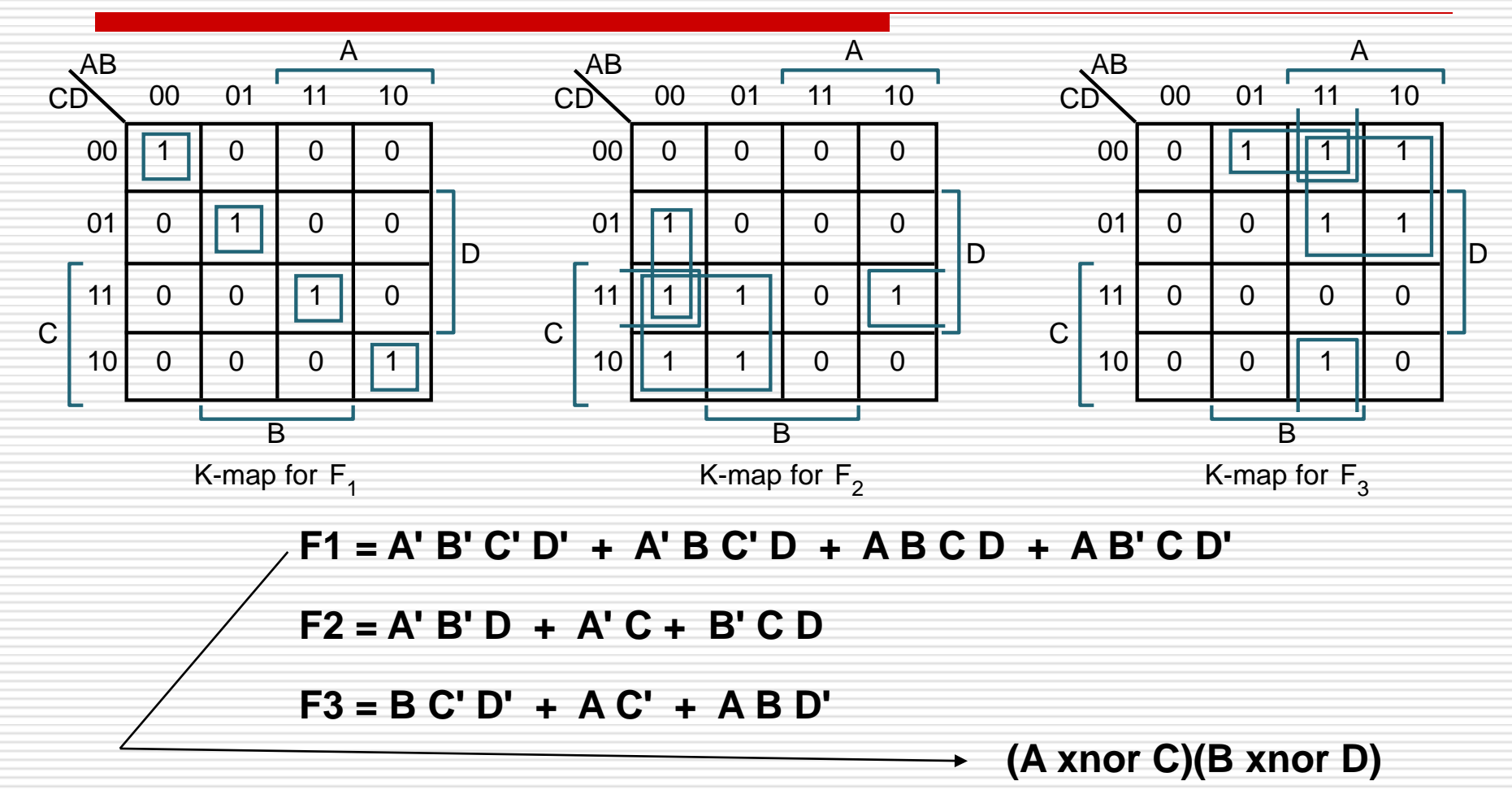

#### Design Example: Two Bit Adder

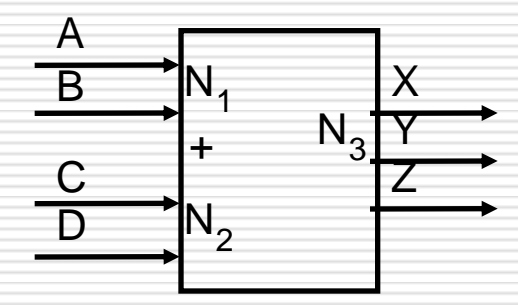

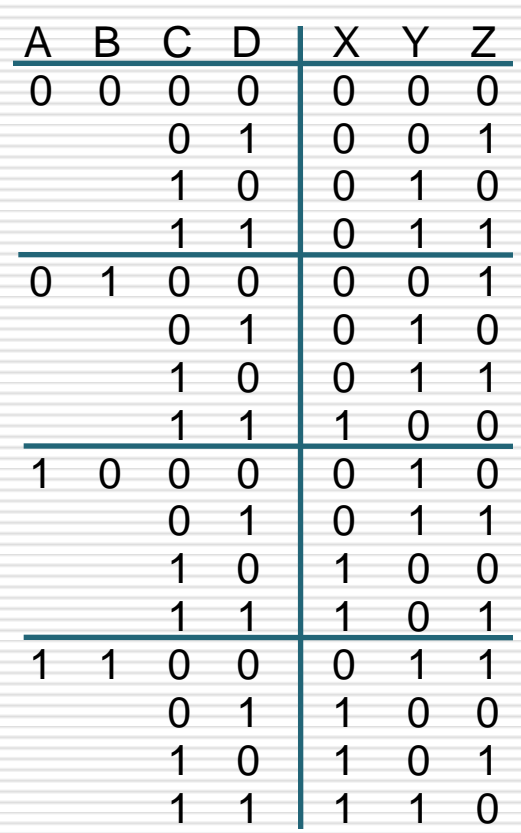

Block Diagram and Truth Table

A 4-variable K-map for each of the 3 output functions

#### Design Example: Two Bit Adder

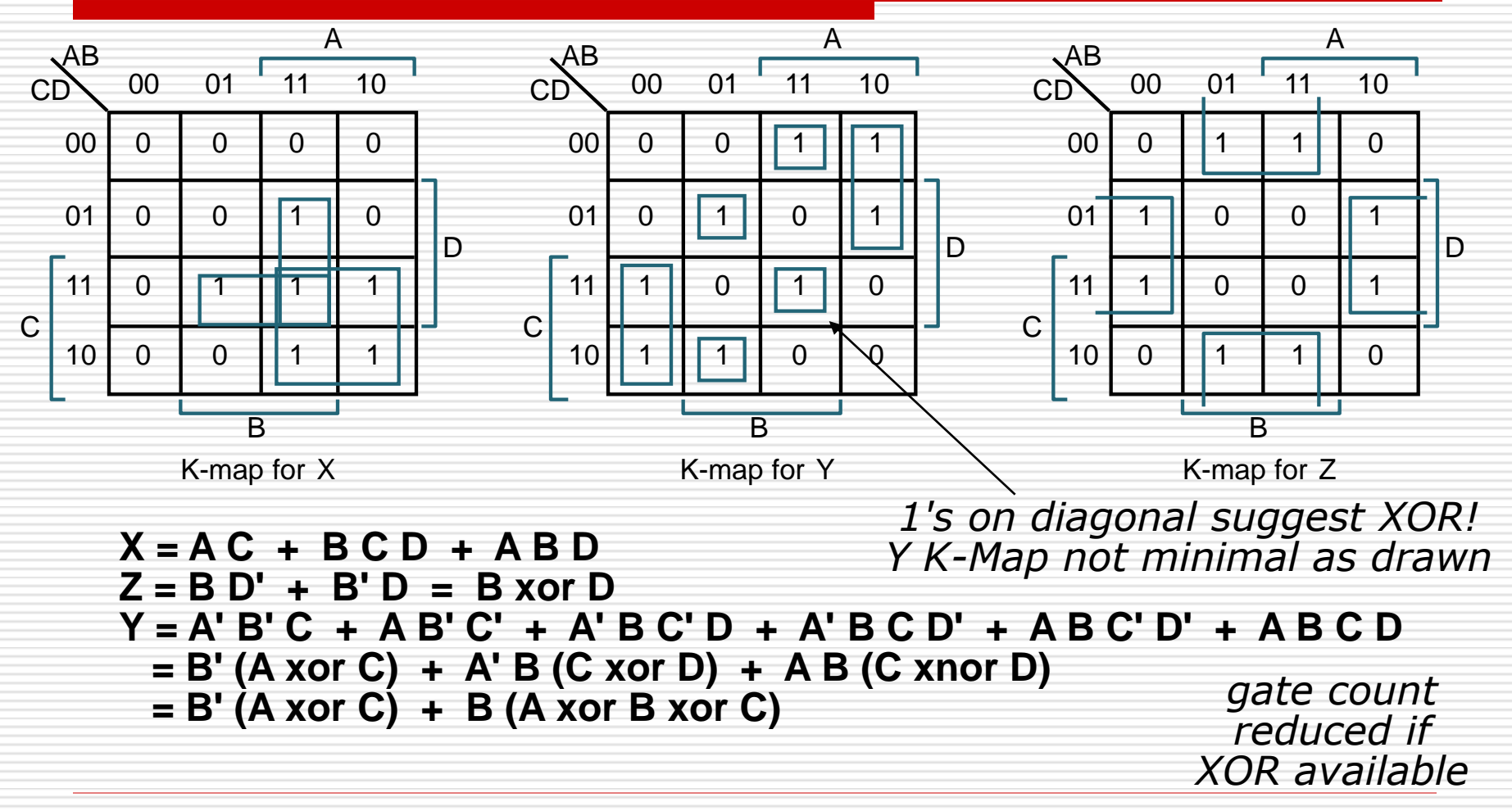

# Two Level Simplification

#### $\Box$  Definition of Terms

- *implicant*:
	- $\Box$  single element of the ON-set or any group of elements that can be combined together in a K-map
- *prime implicant*:
	- $\Box$  implicant that cannot be combined with another implicant to eliminate a term
- *essential prime implicant*:
	- $\Box$  if an element of the ON-set is covered by a single prime implicant, it is an essential prime

#### **Objective:**

- grow implicants into prime implicants
- cover the ON-set with as few prime implicants as possible
- essential primes participate in ALL possible covers

## Examples to Illustrate Terms

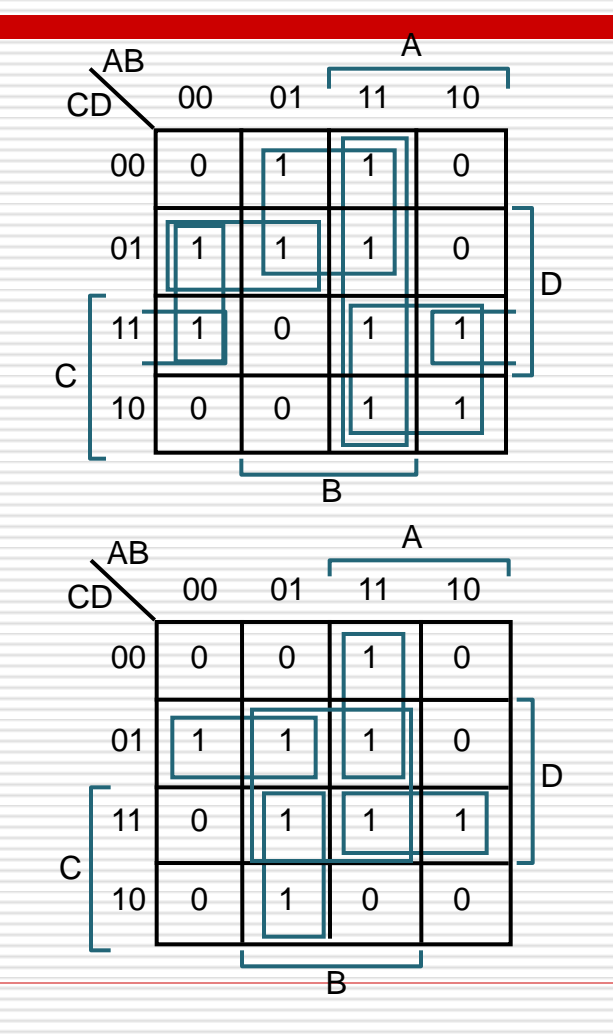

**6 Prime Implicants: A' B' D, B C', A C, A' C' D, A B, B' C D essential**

**Minimum cover = B C' + A C + A' B' D**

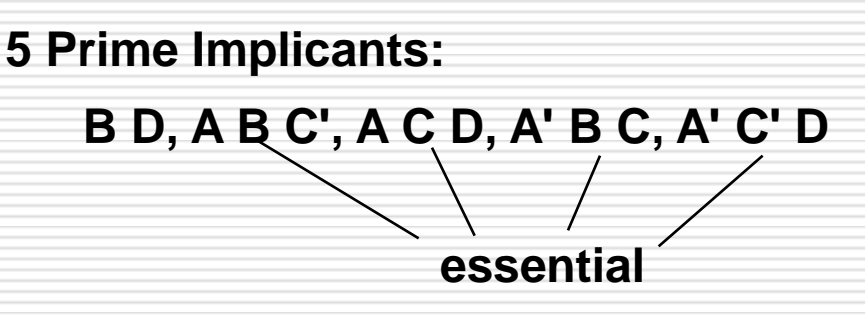

**Essential implicants form minimum cover**

## Examples to Illustrate Terms

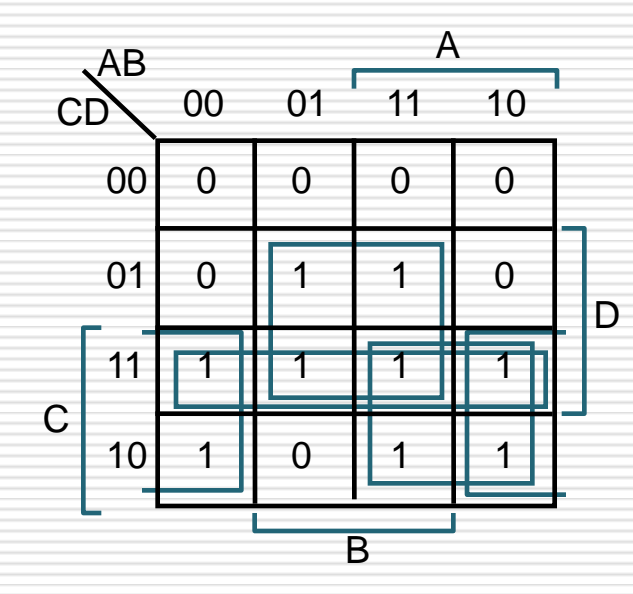

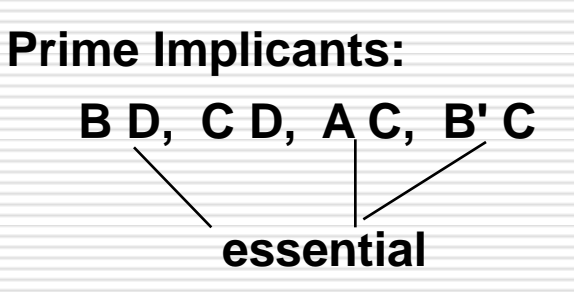

**Essential primes form the minimum cover**

## Algorithm: Minimum Sum of Products Expression from a K-Map

- 1. Choose an element of ON-set not already covered by an implicant
- 2. Find "maximal" groupings of 1's and X's adjacent to that element. Remember to consider top/bottom row, left/right column, and corner adjacencies. This forms prime implicants (always a power of 2 number of elements).
- $\Box$  Repeat Steps 1 and 2 to find all prime implicants
- 3. Revisit the 1's elements in the K-map. If covered by single prime implicant, it is essential, and participates in final cover. The 1's it covers do not need to be revisited
- 4. If there remain 1's not covered by essential prime implicants, then select the smallest number of prime implicants that cover the remaining 1's

## Example

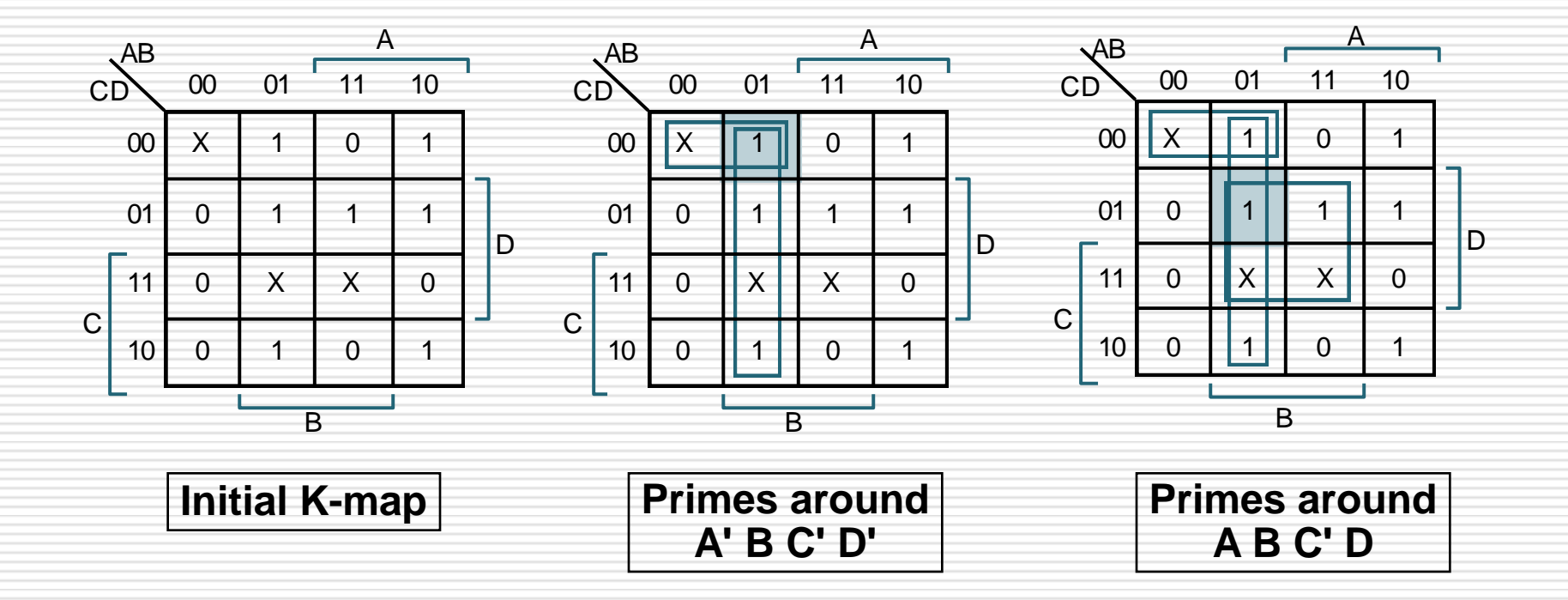

## Example

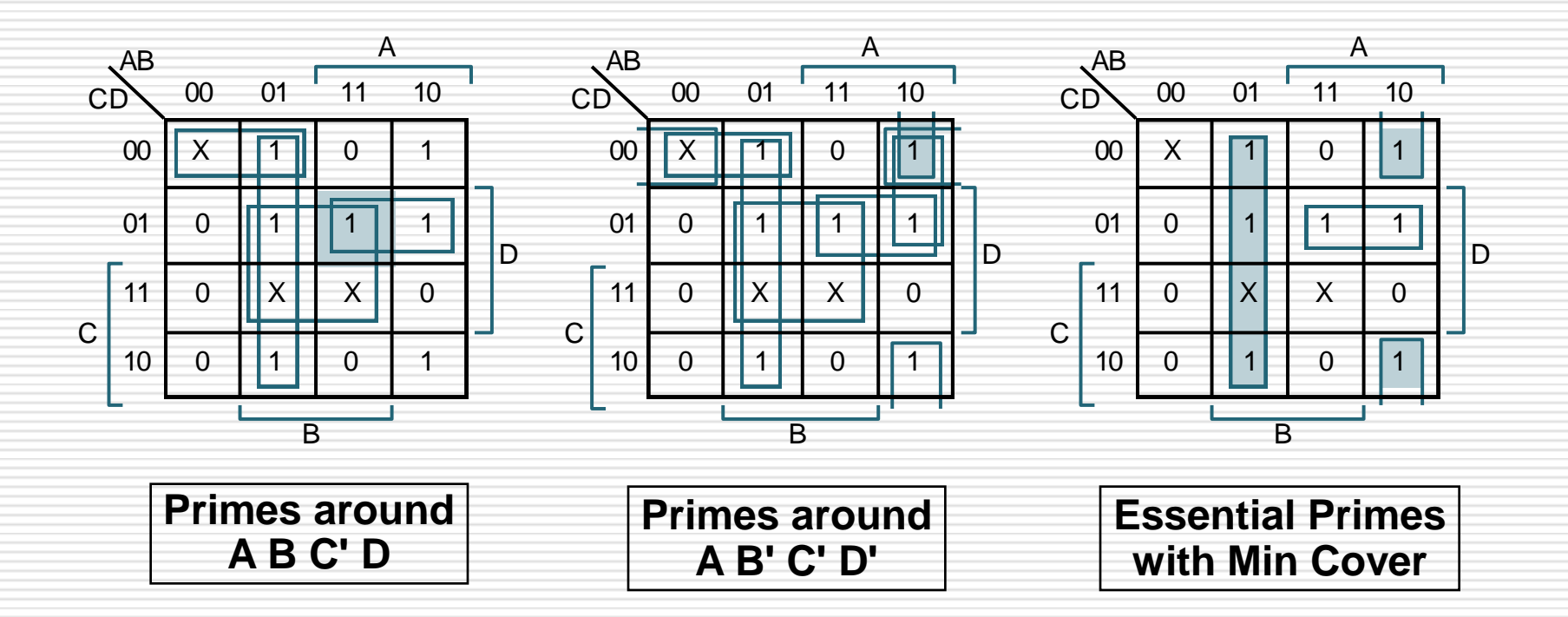

# Different Implementations

- $\Box$  Not easy to decide the "best" way to build something
	- Don't want too many inputs to a single gate
	- Don't want to have to go through too many gates
	- for our purposes, ease of comprehension is important
- Let's look at a 1-bit ALU for addition:

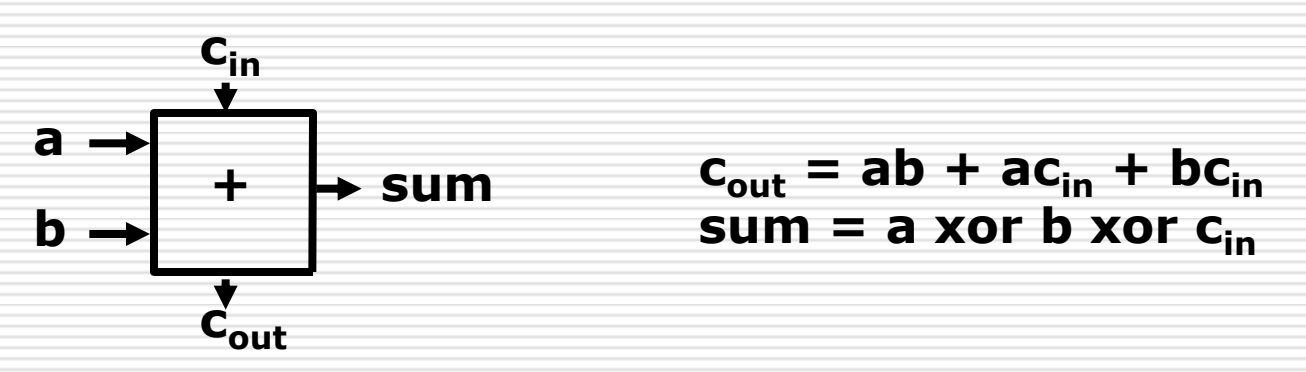

 How could we build a 1-bit ALU for add, and, and or? How could we build a 32-bit ALU?

```
Review:
The Multiplexor
```
#### $\square$  Selects one of the inputs to be the output, based on a control input

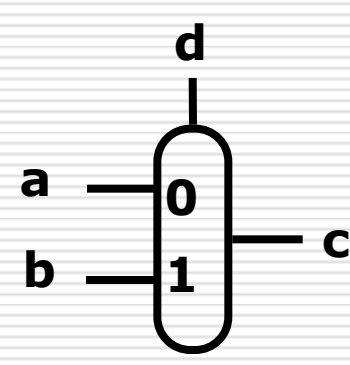

**d 0 a 1 c b**

*note: we call this a 2-input mux even though it has 3 inputs!*

#### □ Lets build our ALU using a MUX
# 1-bit ALU for AND & OR

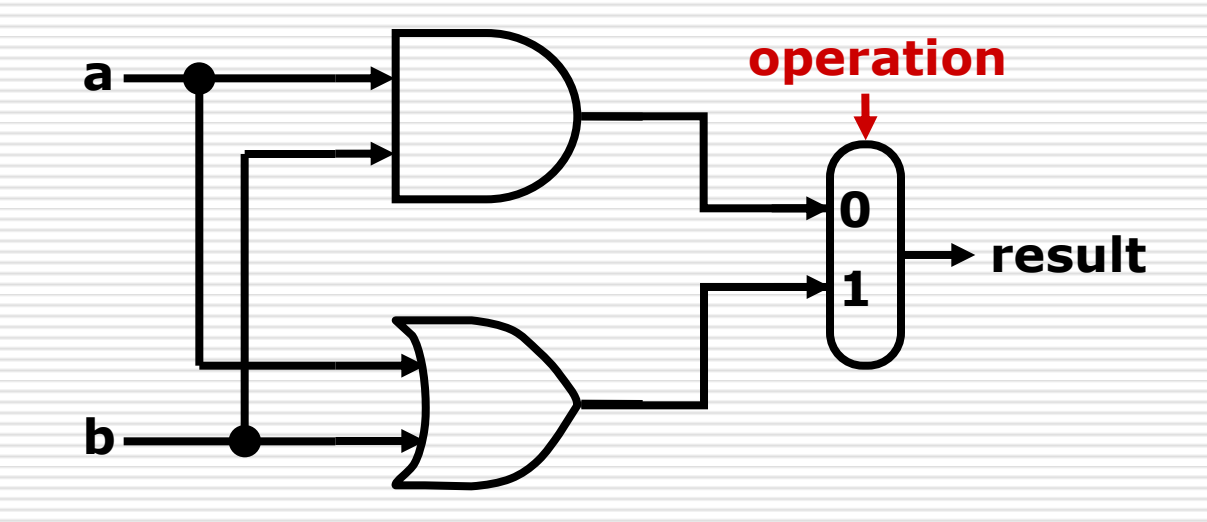

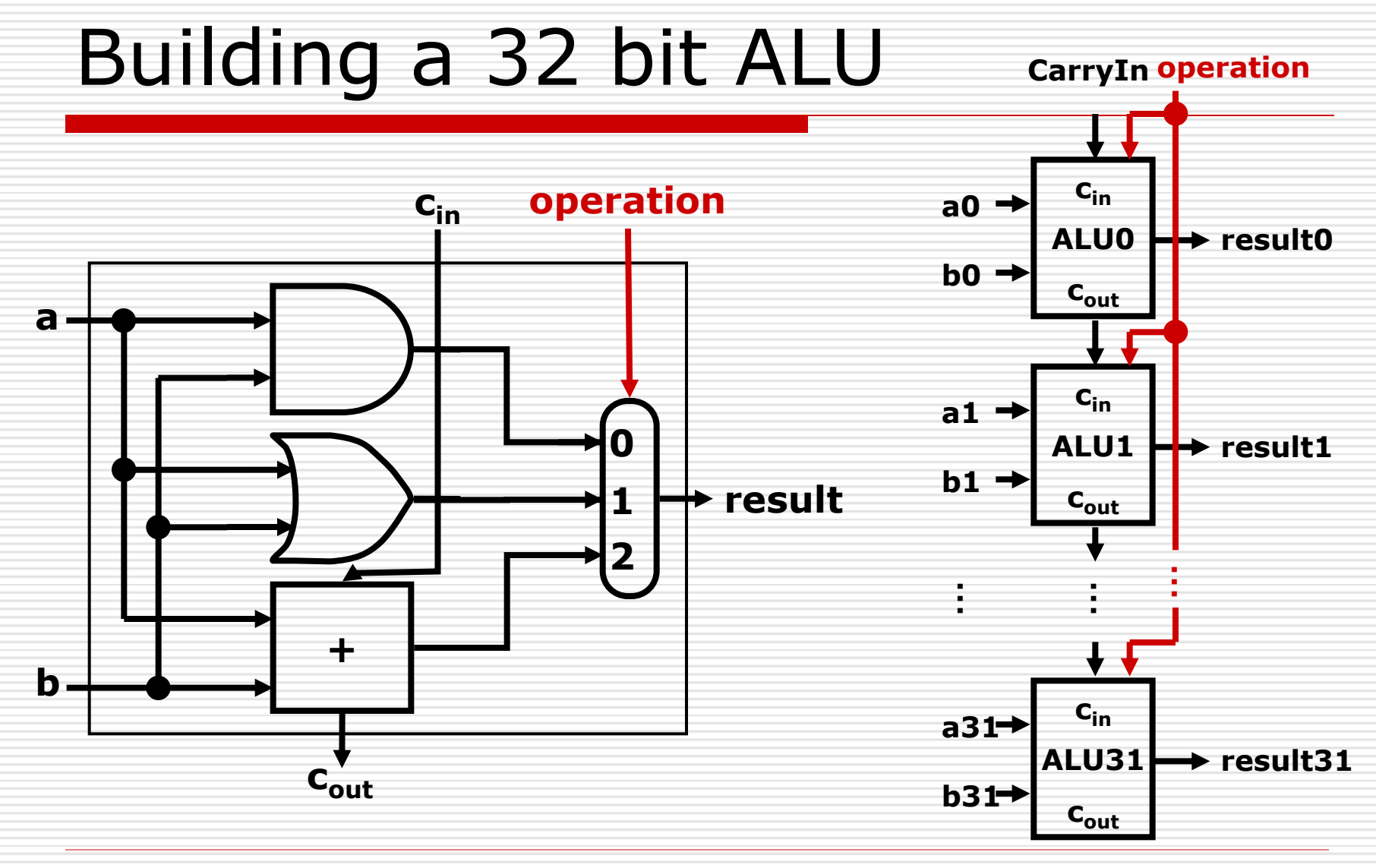

# What about Subtraction?

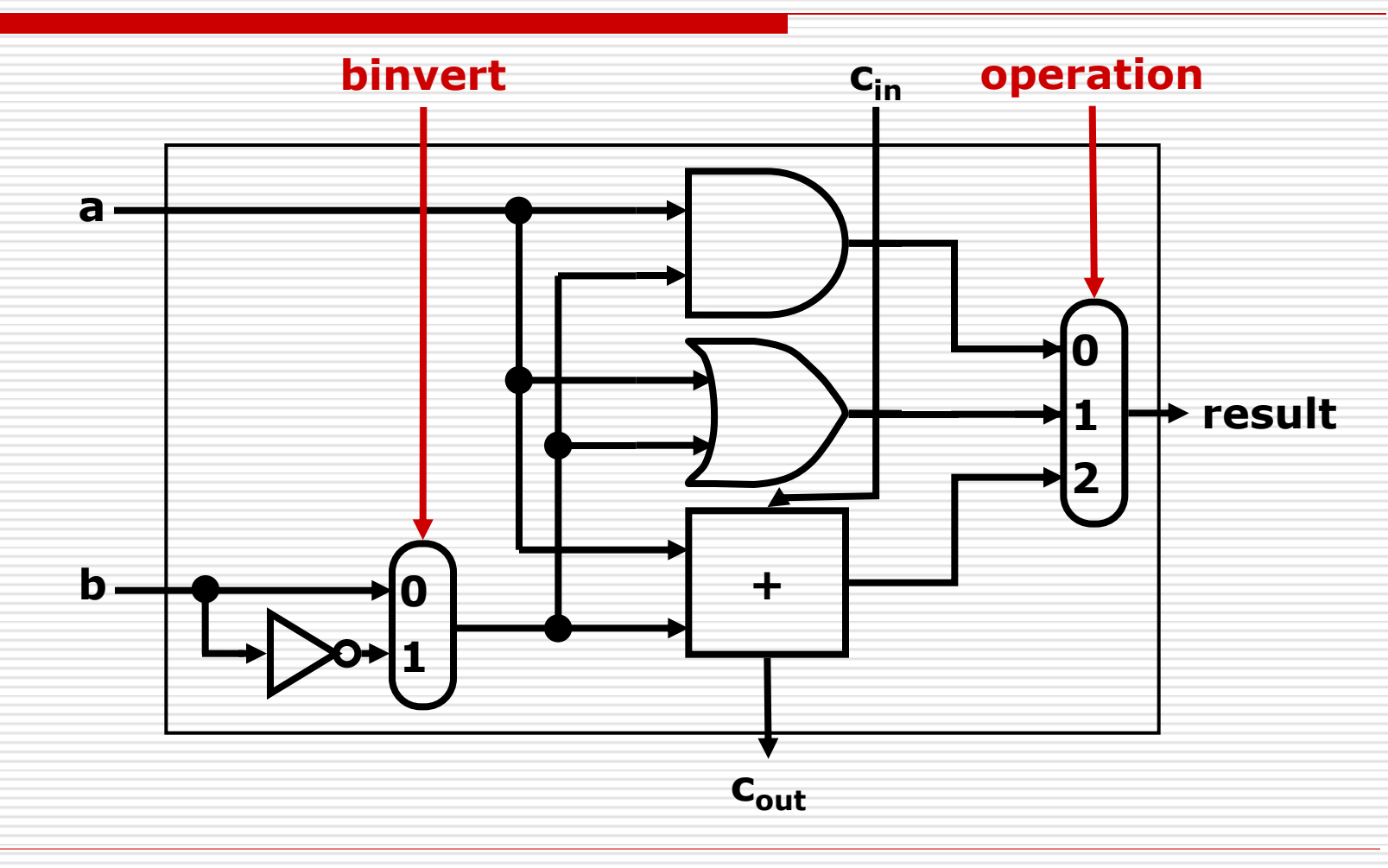

# Tailoring the ALU to the MIPS

 $\Box$  Need to support the set-on-less-than instruction  $(s \text{lt})$ **F** remember: slt is an arithmetic instruction **P** produces a 1 if  $rs < rt$  and 0 otherwise **use subtraction:**  $(a-b) < 0$  implies  $a < b$  $\Box$  Need to support test for equality (beq \$t5, \$t6, \$t7) **use subtraction:**  $(a-b) = 0$  implies  $a = b$ 

#### Supporting slt - without overflow

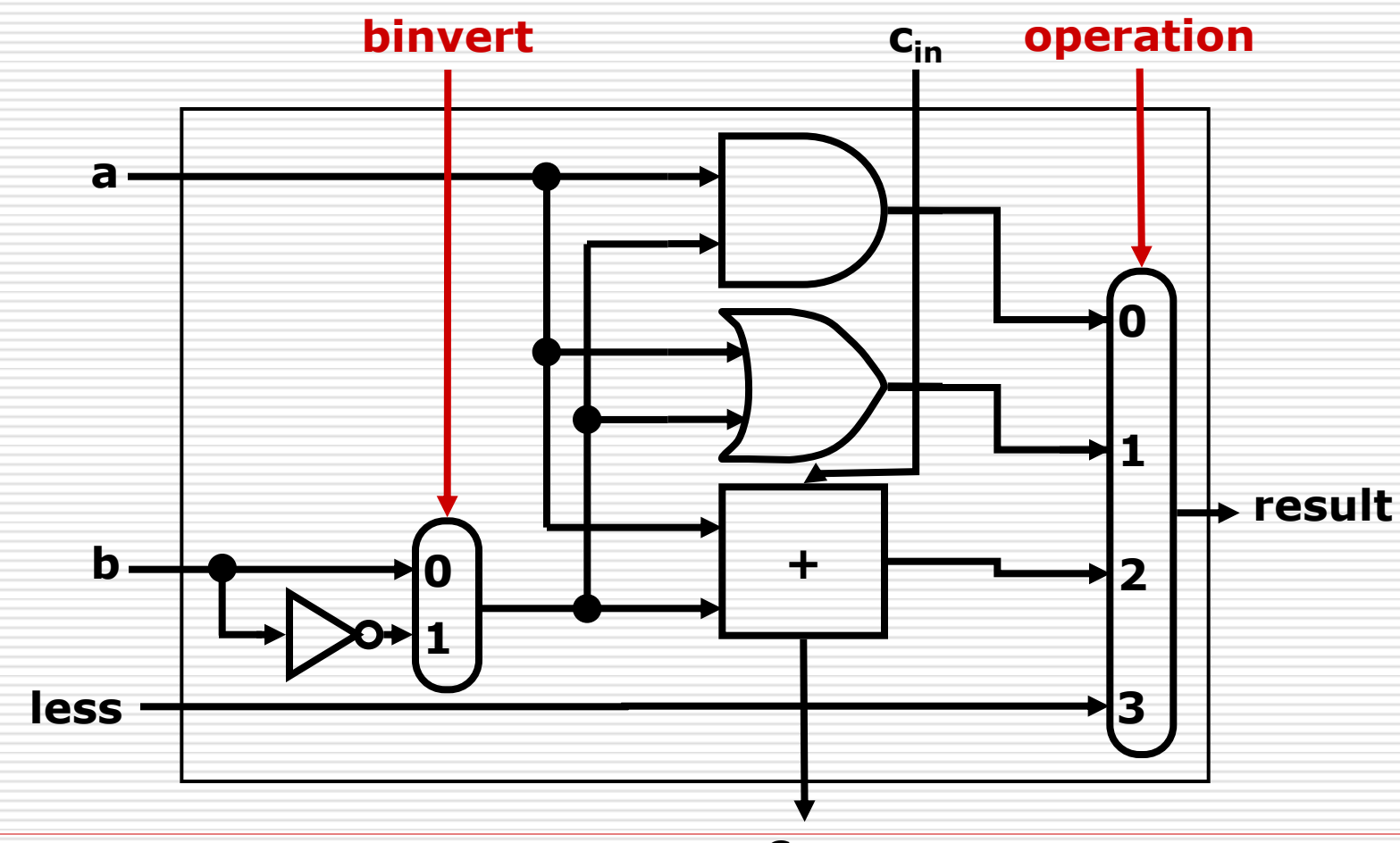

#### Supporting slt - with overflow & set

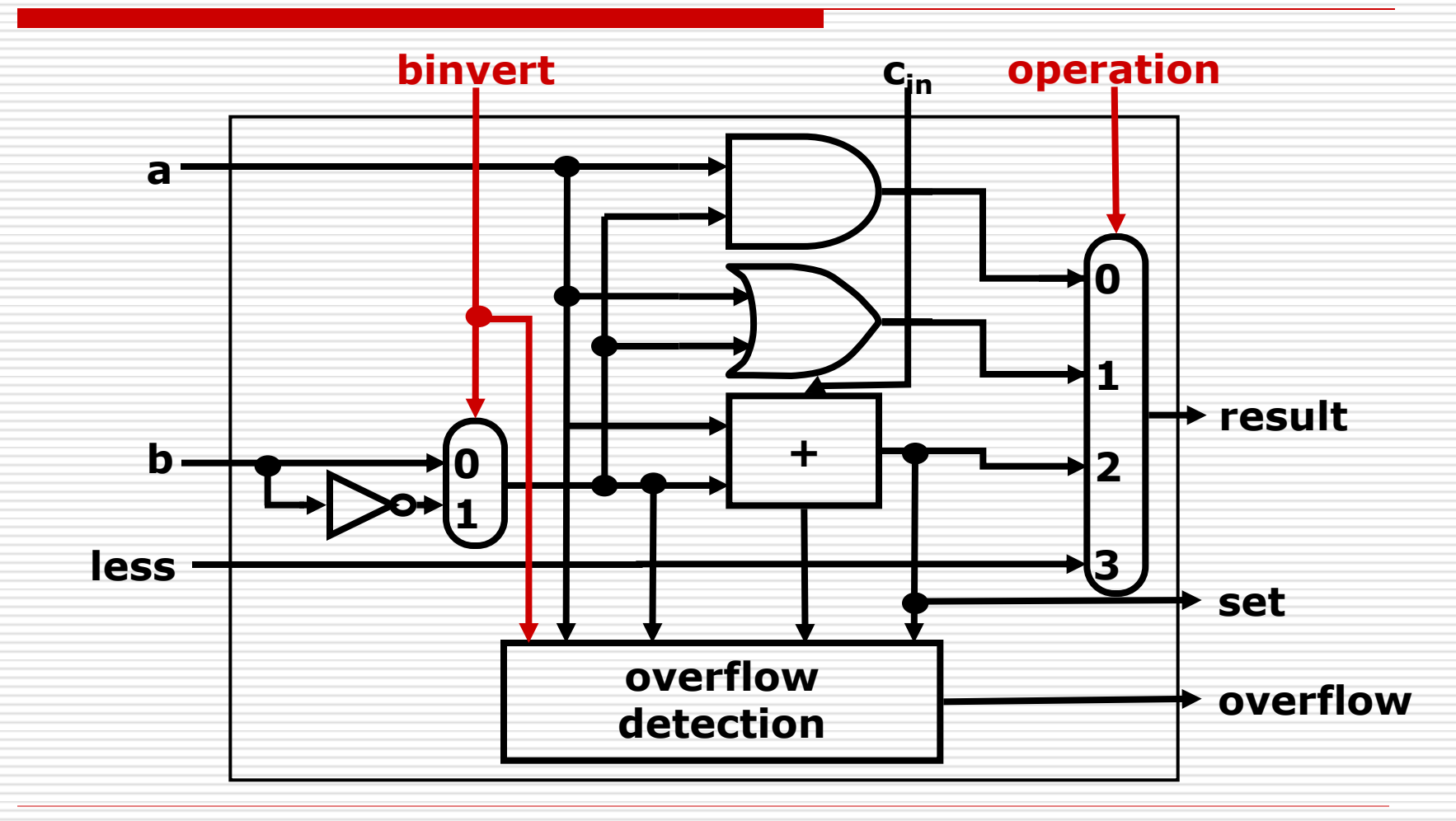

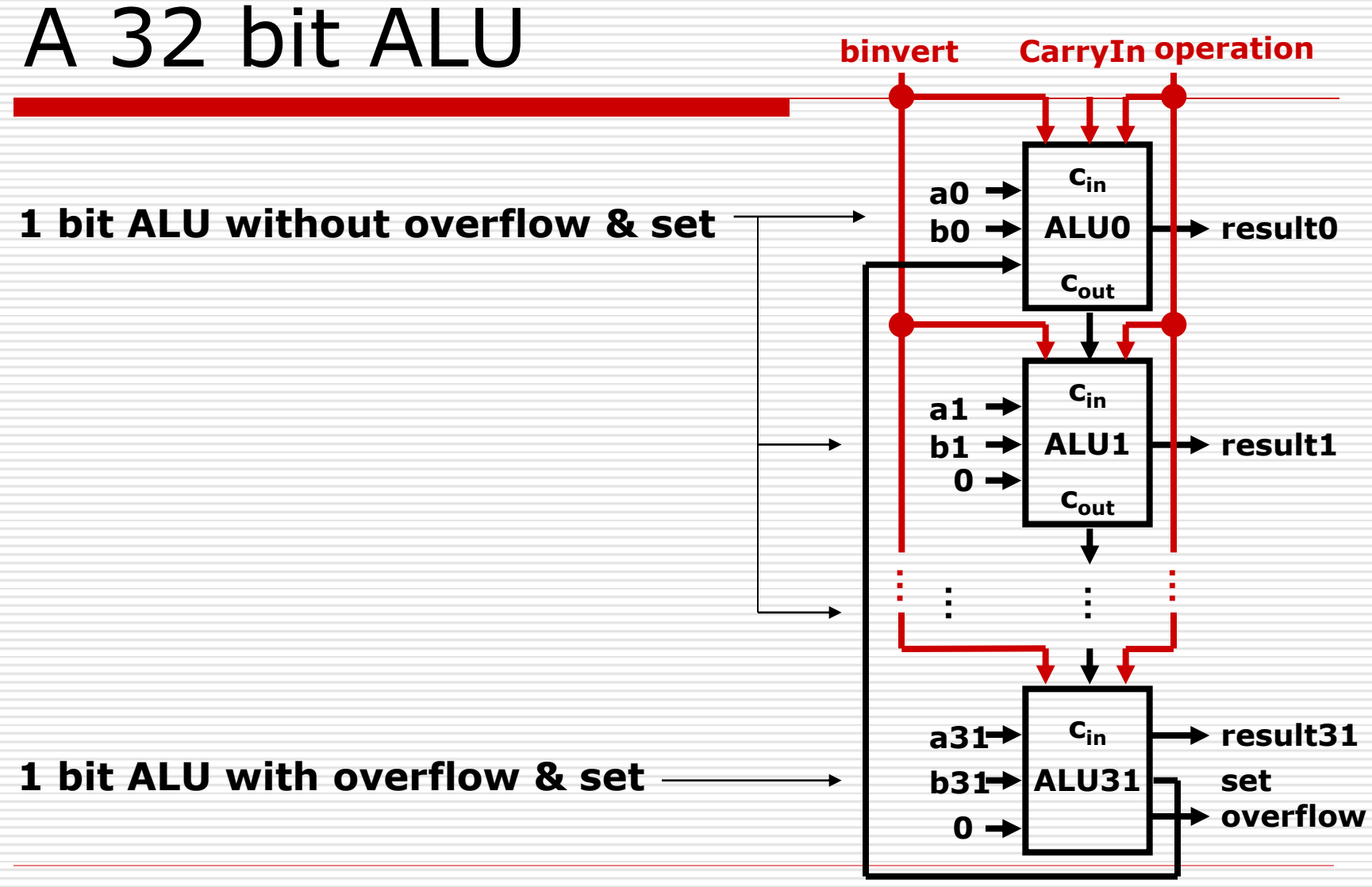

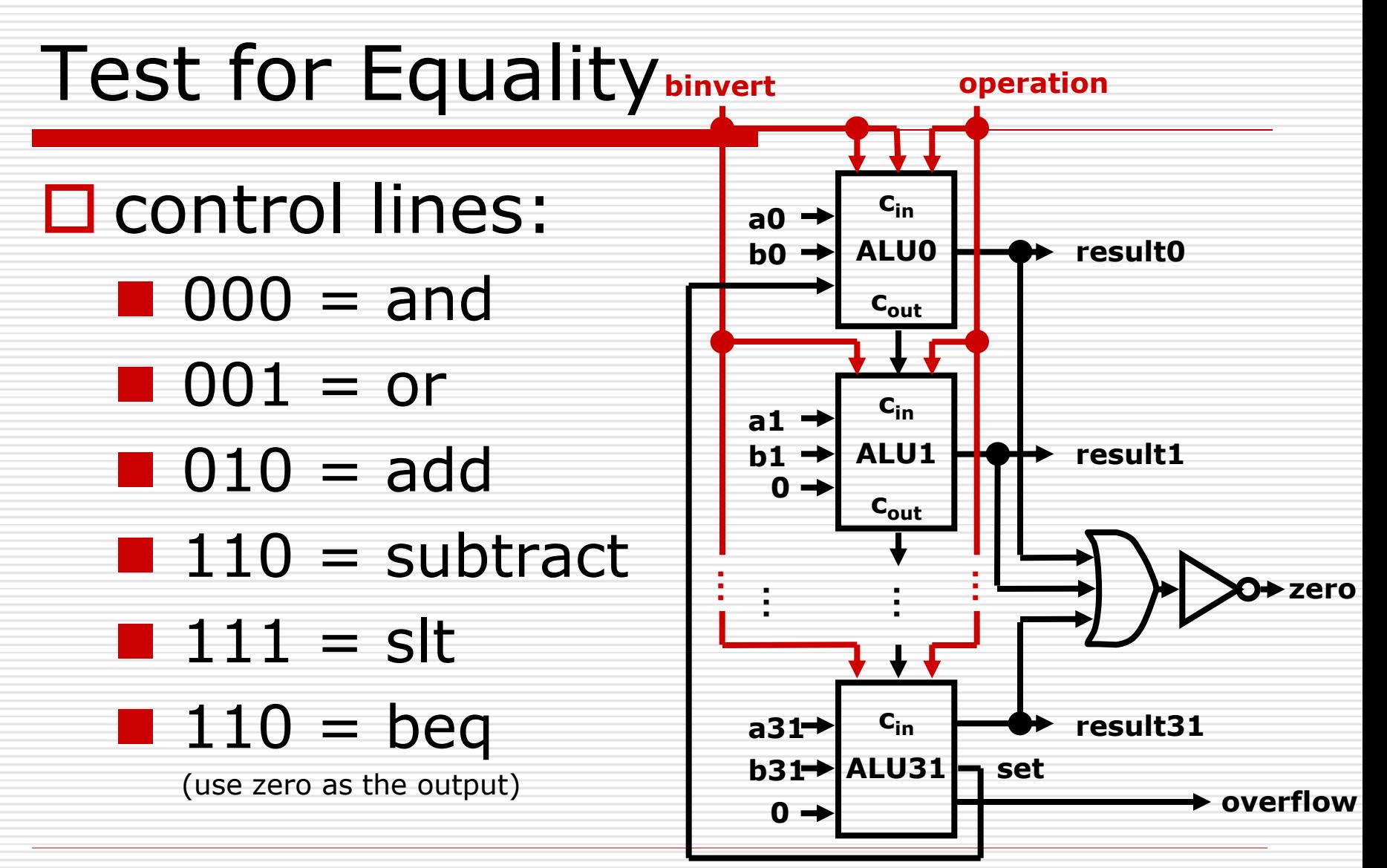

# The ALU Symbol

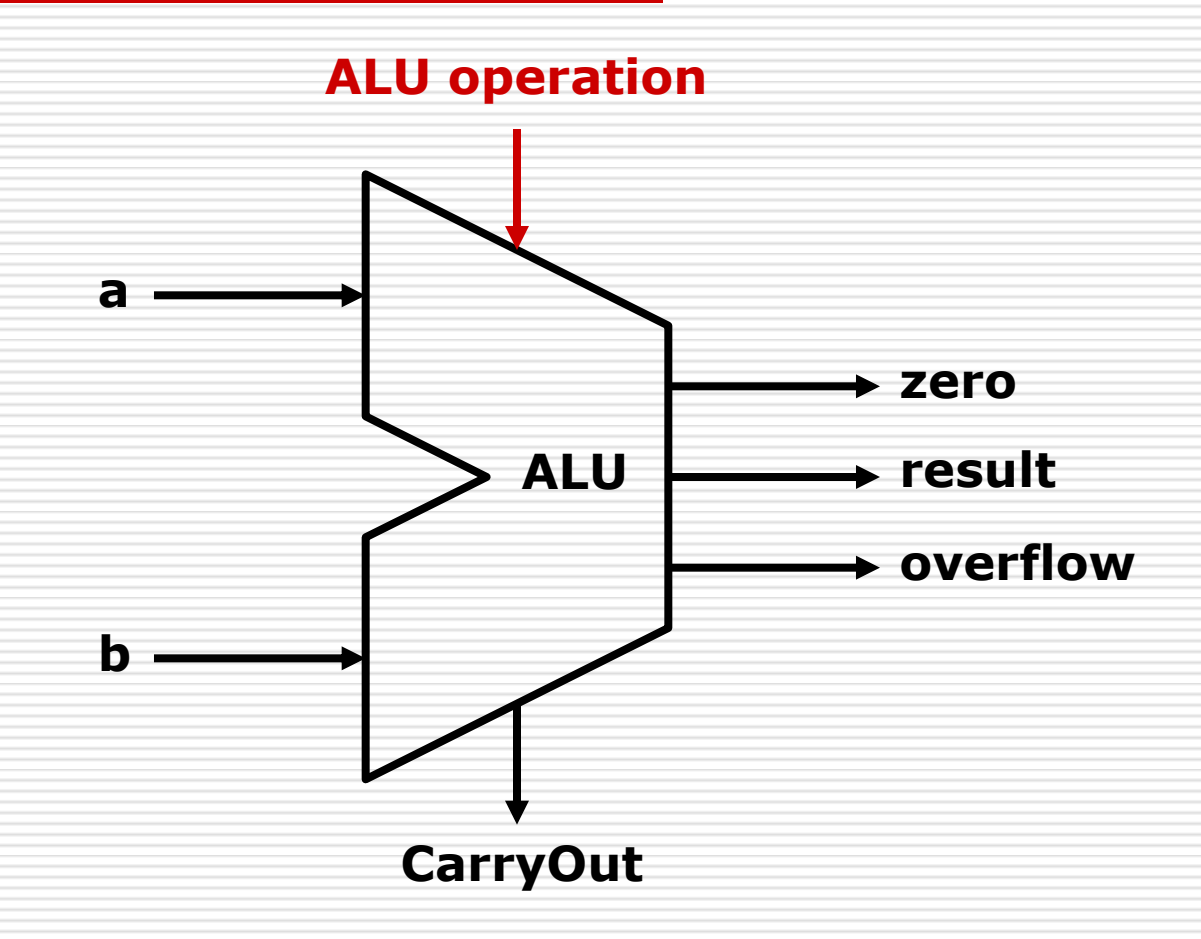

# Multiplication

- $\square$  more complicated than addition
	- accomplished via shifting and addition
- $\square$  more time and more area
- $\Box$  Let's look at 3 versions based on grade school algorithm

 0010 (multiplicand) x 0011 (multiplier)

 $\Box$  negative numbers: convert and multiply

# Multiplication

#### 0010 (multiplicand) x 0011 (multiplier)

# Multiplication Hardware: First Version

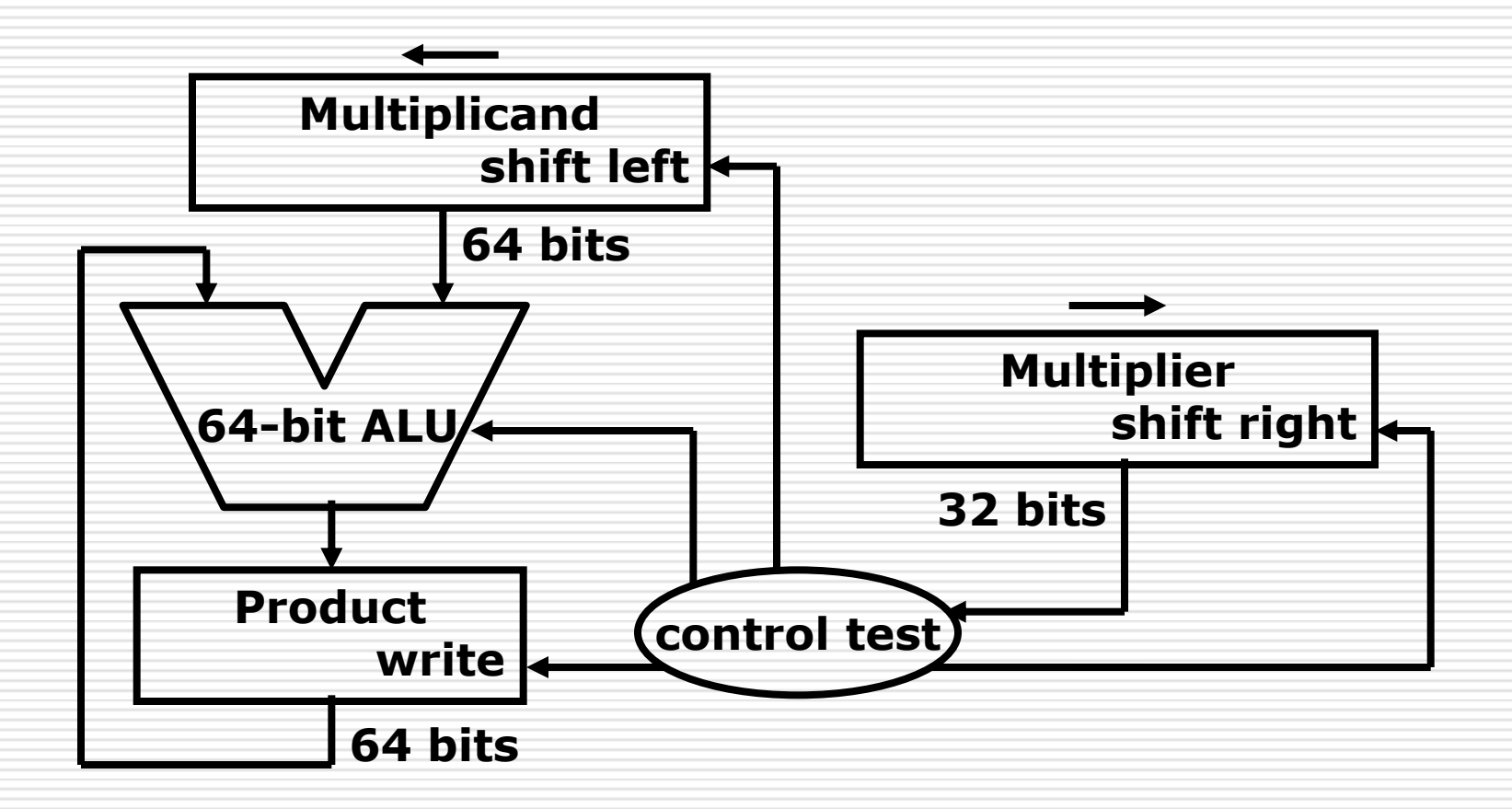

# Multiplication Algorithm: First Version

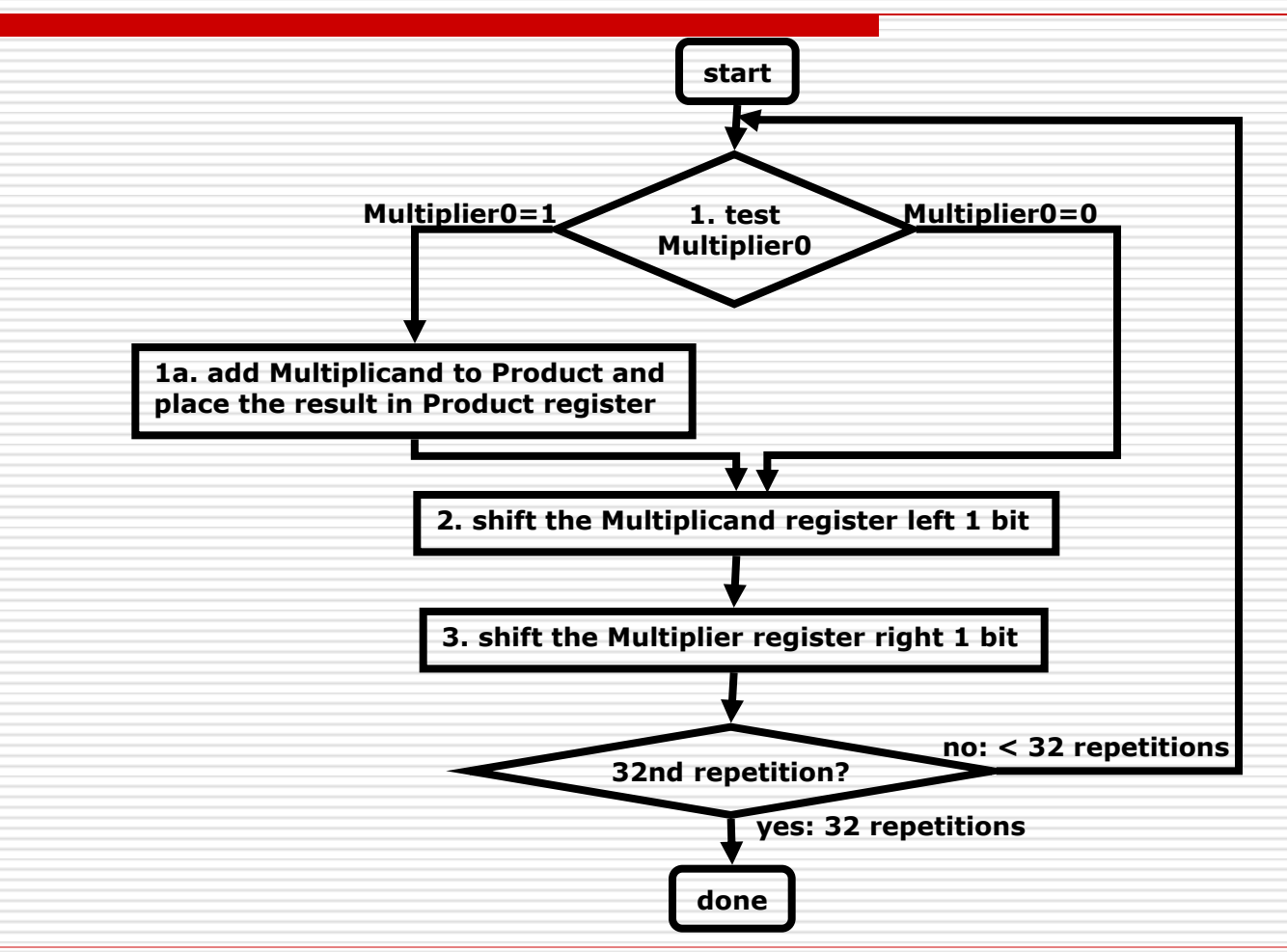

# Multiplication Example: First Version

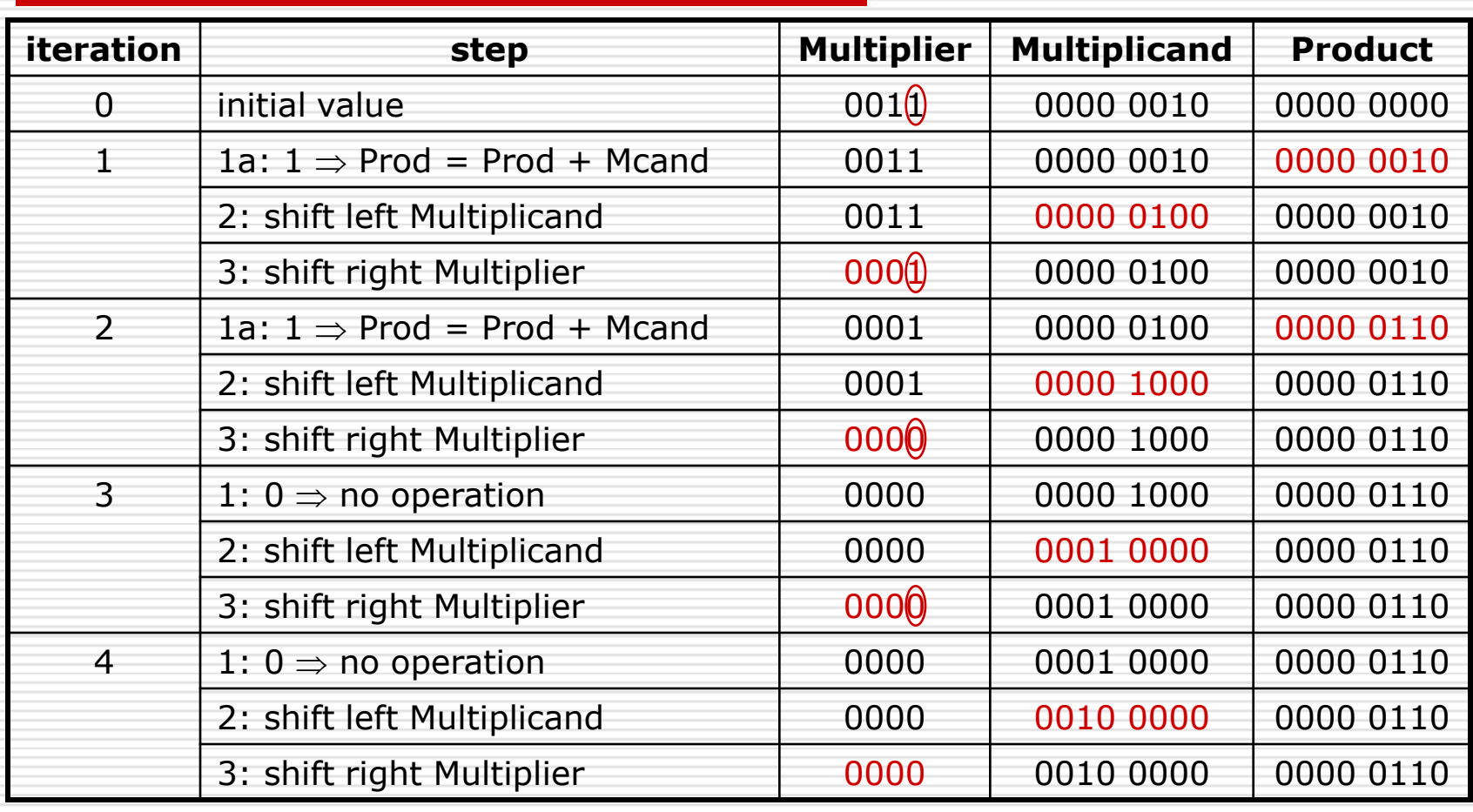

## Multiplication Hardware: Second Version

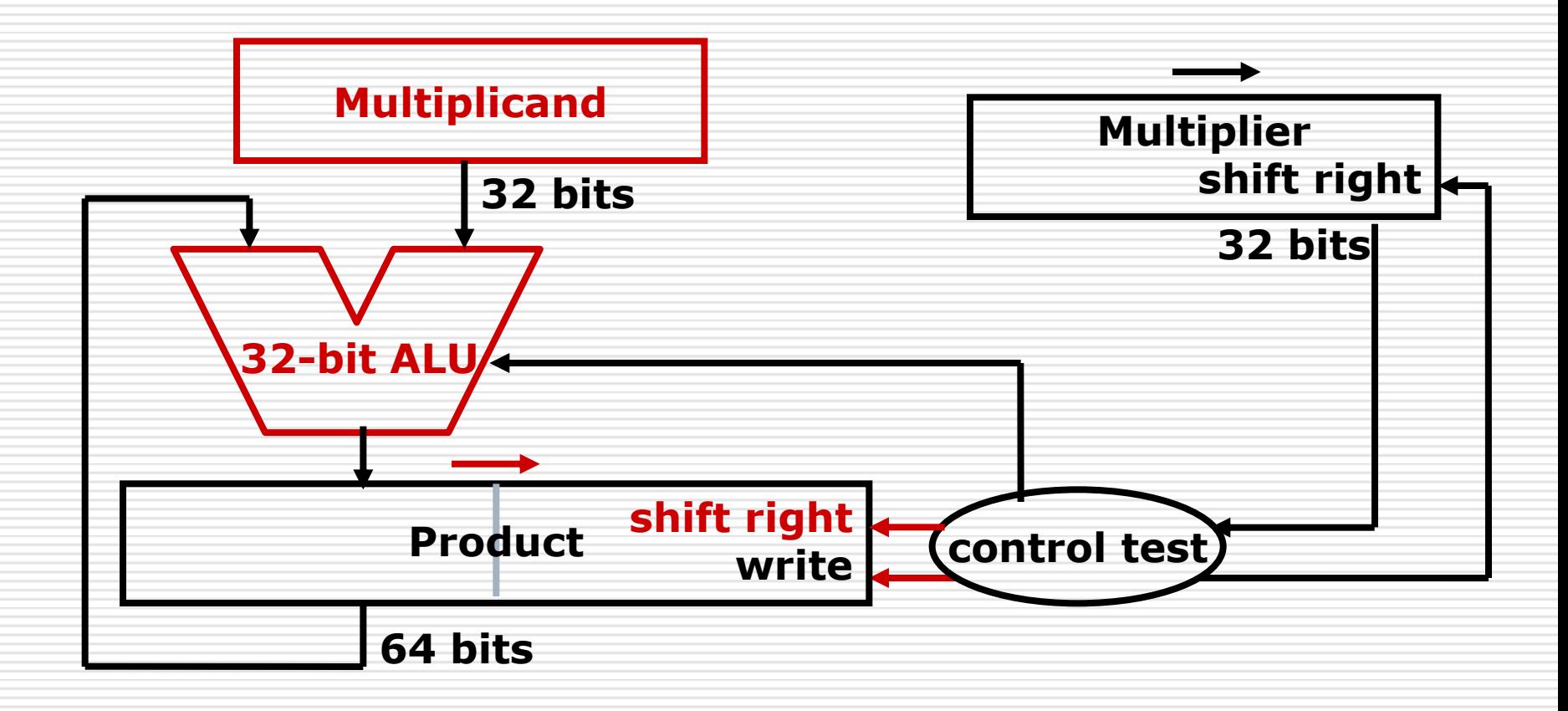

## Multiplication Algorithm: Second Version

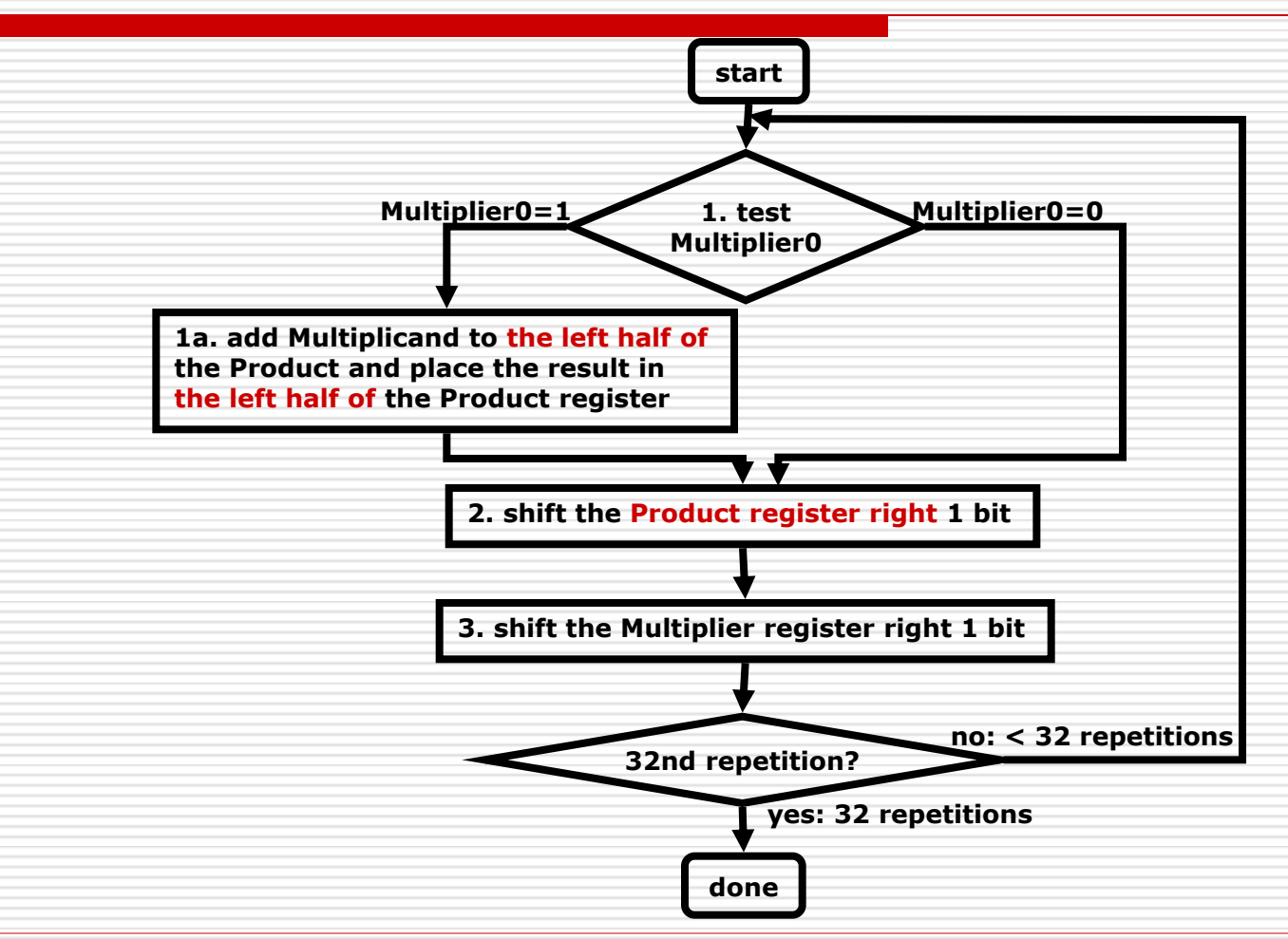

# Multiplication Example: Second Version

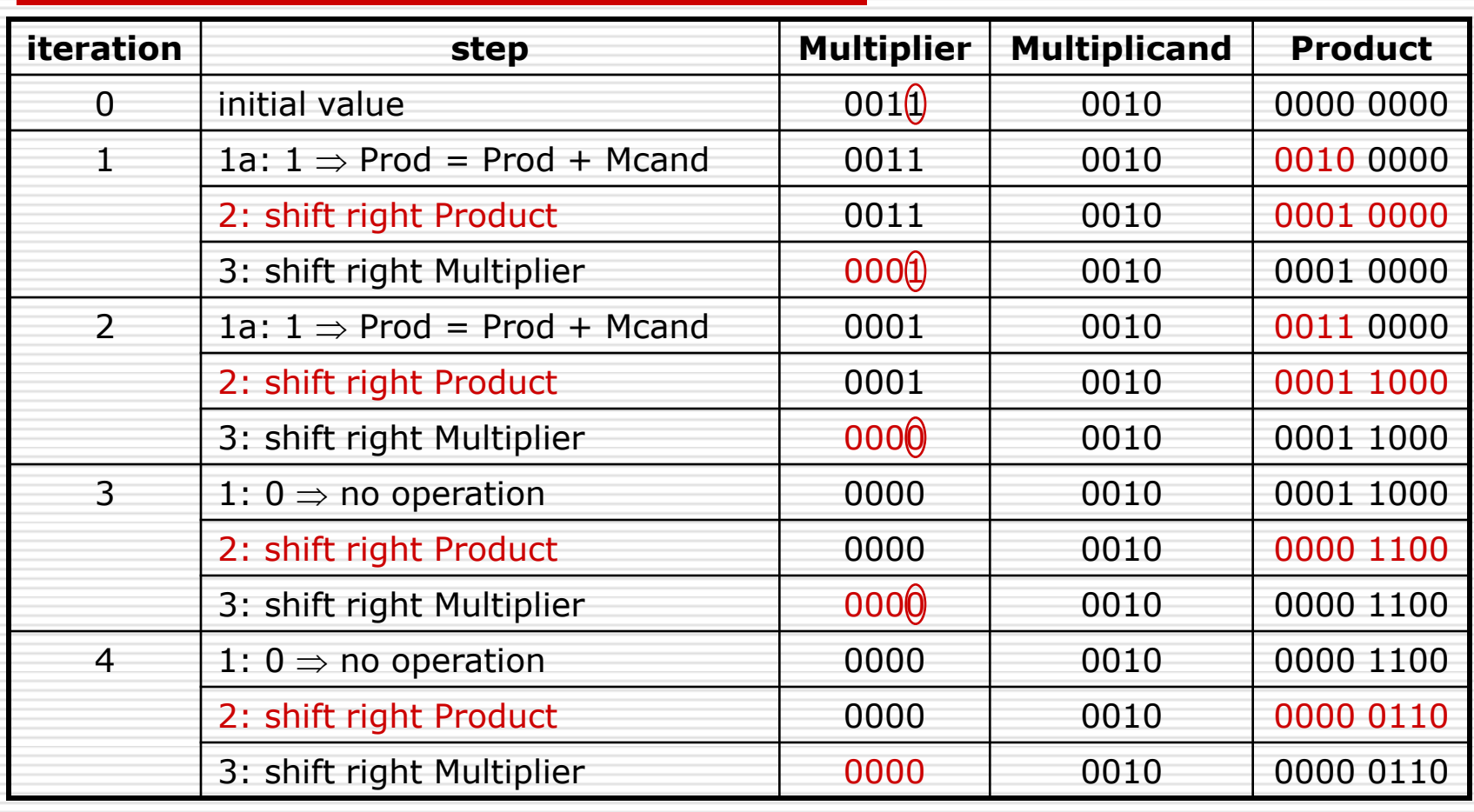

# Multiplication Hardware: Third Version

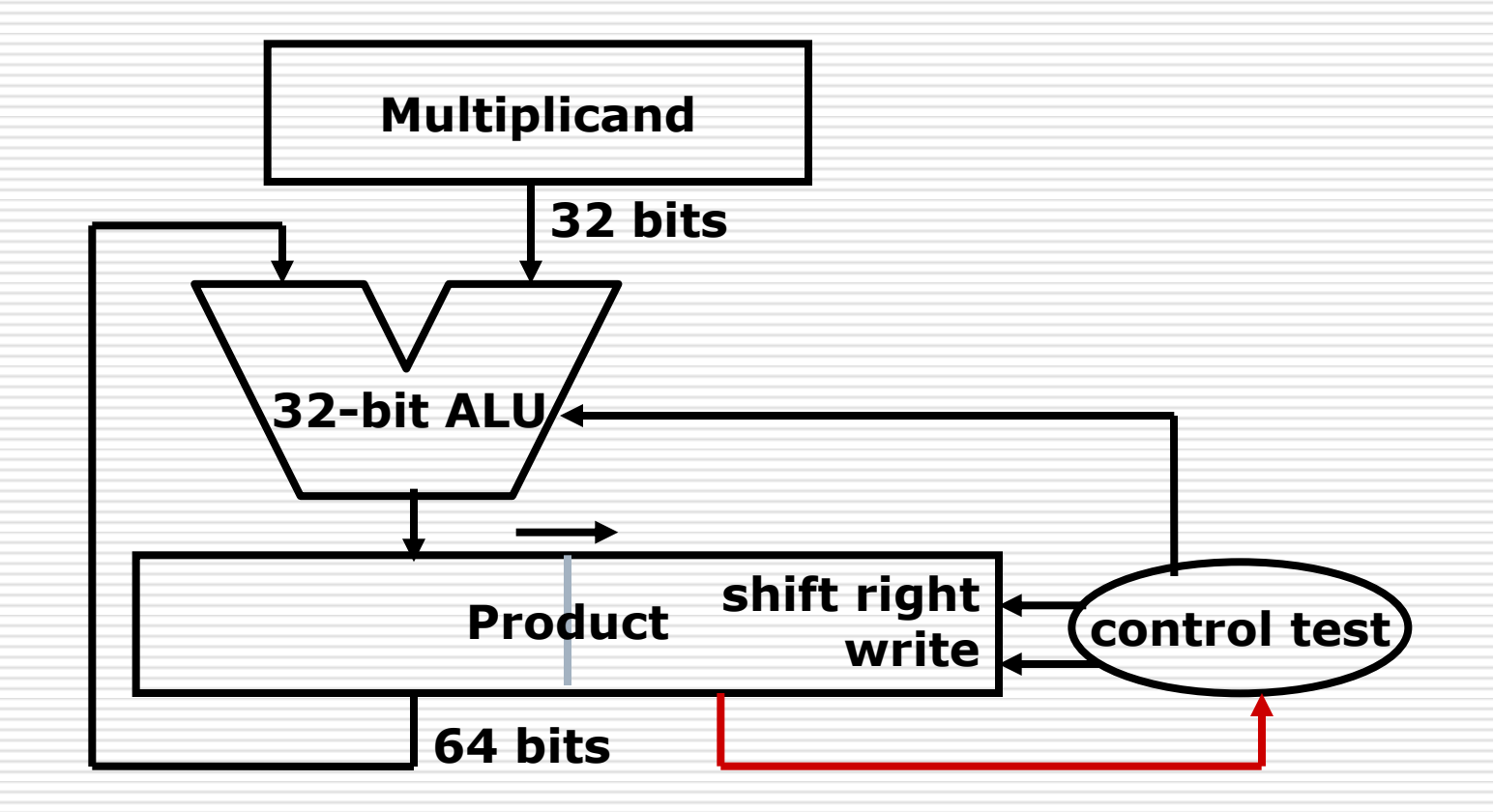

## Multiplication Algorithm: Third Version

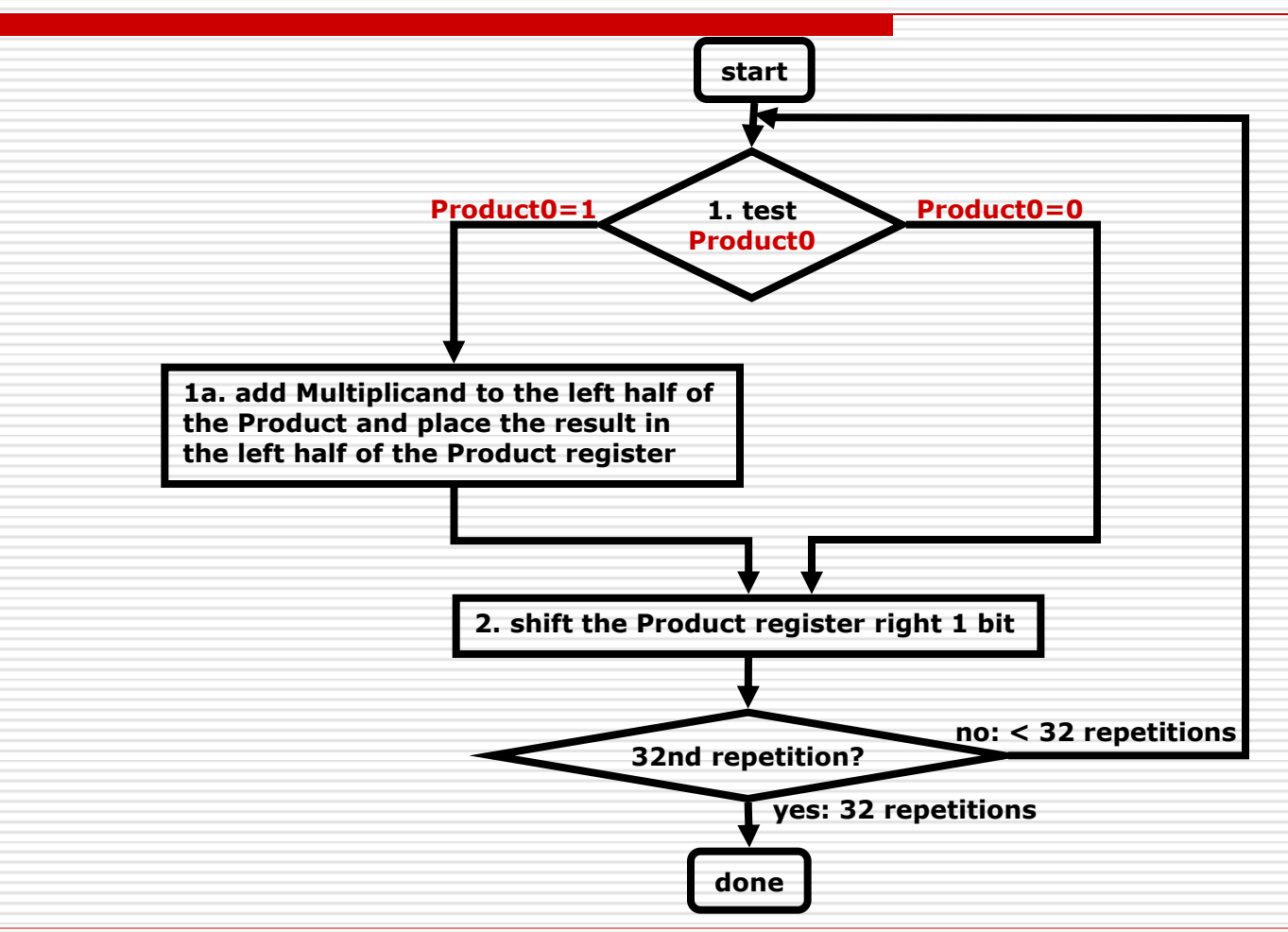

# Multiplication Example: Third Version

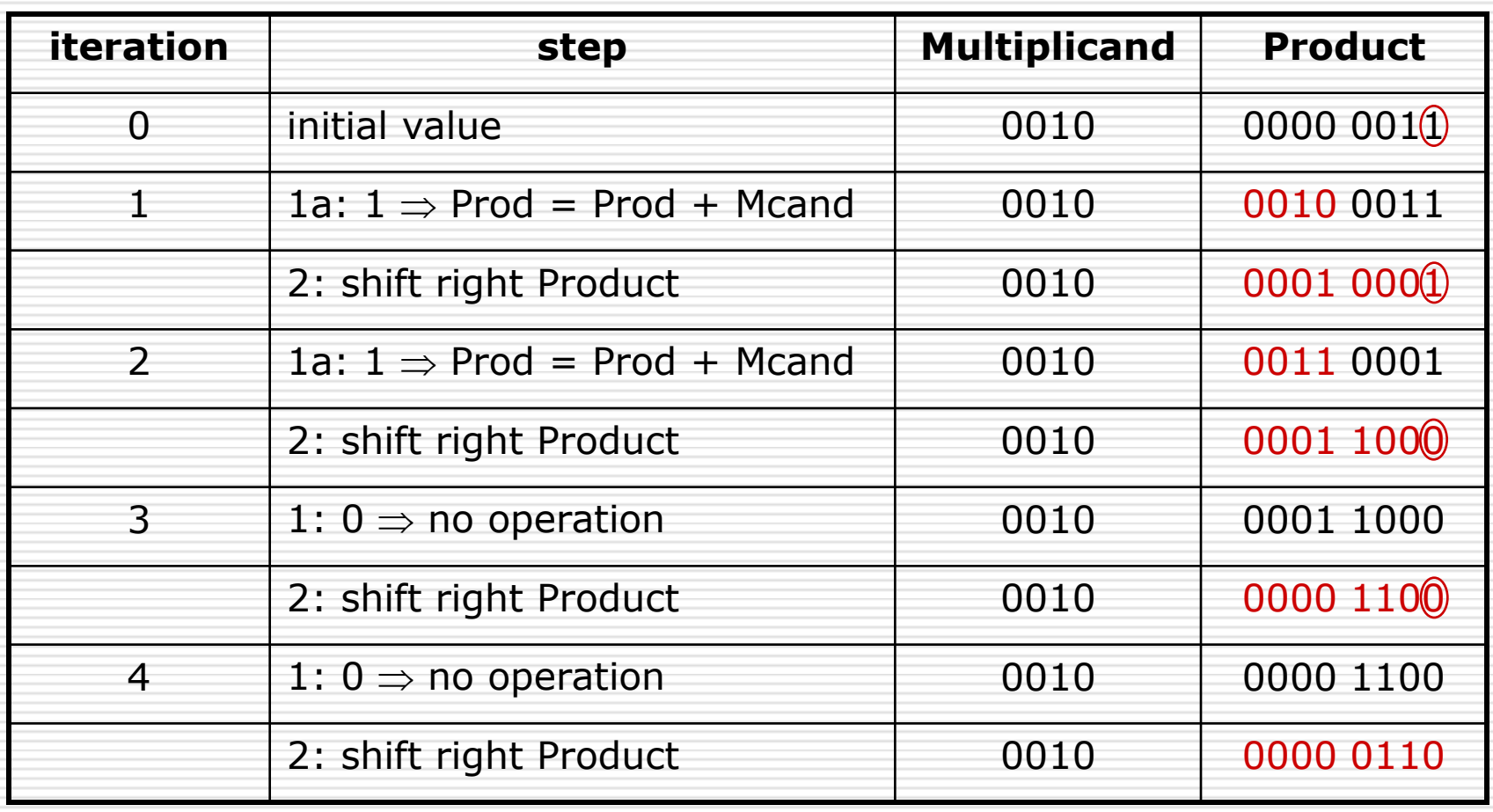

# MIPS Multiplication

- $\Box$  Two 32-bit registers for product
	- **HI: most-significant 32 bits**
	- LO: least-significant 32-bits
- $\square$  Instructions
	- mult rs, rt / multu rs, rt  $\Box$  64-bit product in HI/LO
	- mfhi rd / mflo rd
		- $\Box$  Move from HI/LO to rd
		- $\Box$  Can test HI value to see if product overflows 32 bits
		- mul rd, rs, rt

 $\Box$  Least-significant 32 bits of product  $\rightarrow$  rd

# Division

#### $\Box$  Dividend = Quotient x Divisor + Remainder  $\overline{\phantom{0}}$  1001 1000 1001010 -1000 10 101 1010 -1000 10

### Division Hardware: First Version

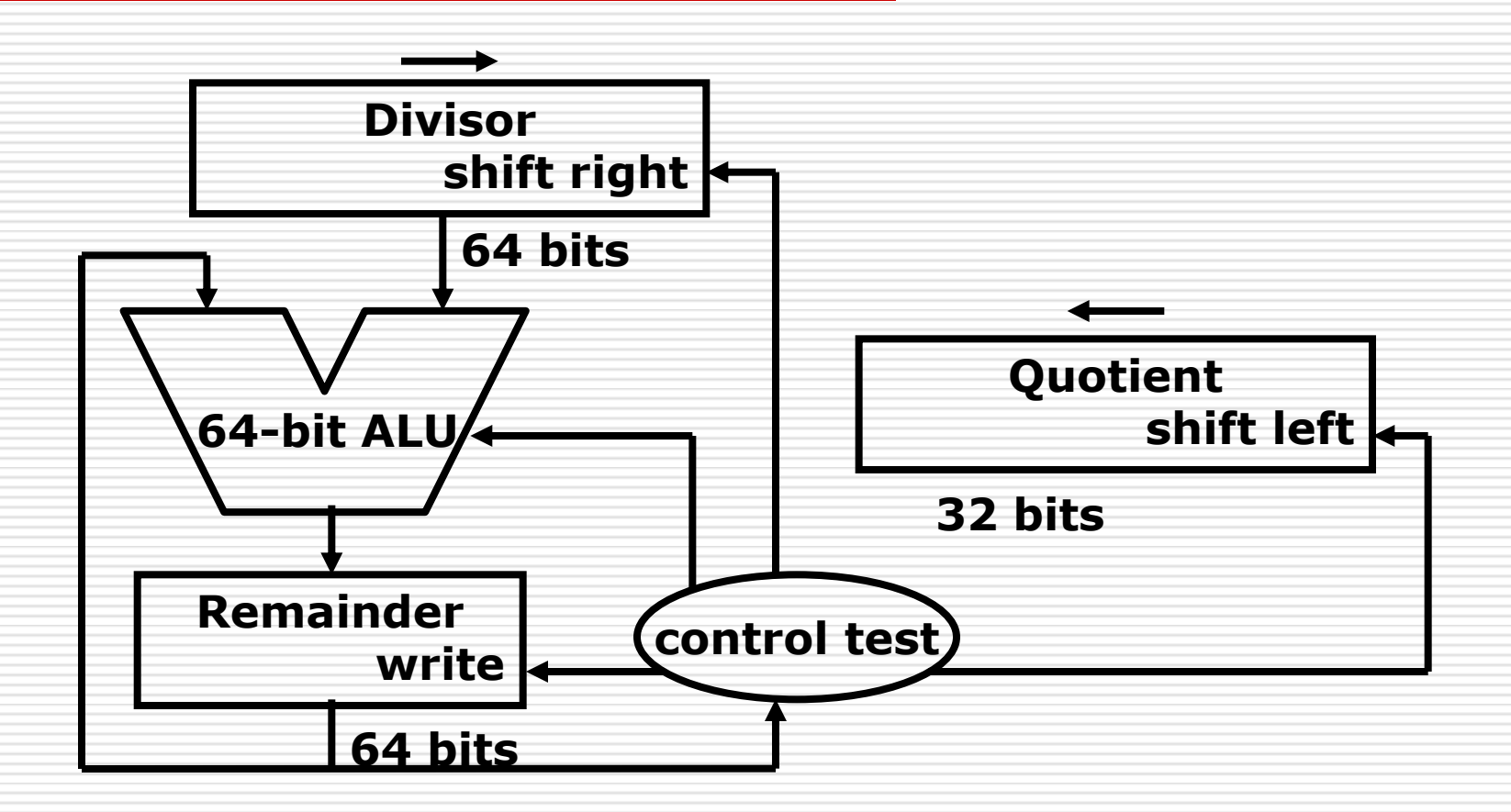

### Division Algorithm: First Version

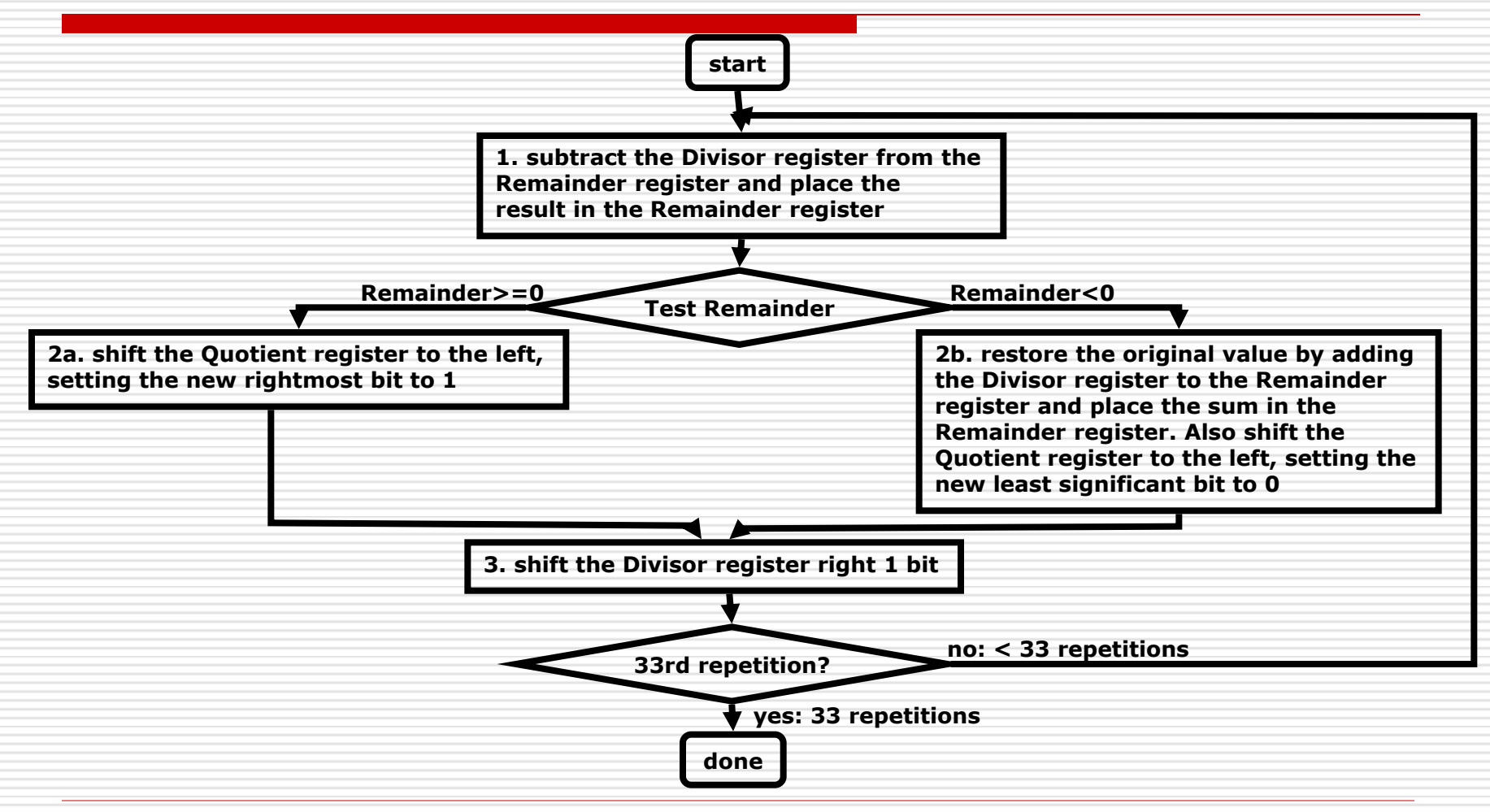

# Division Example: First Version

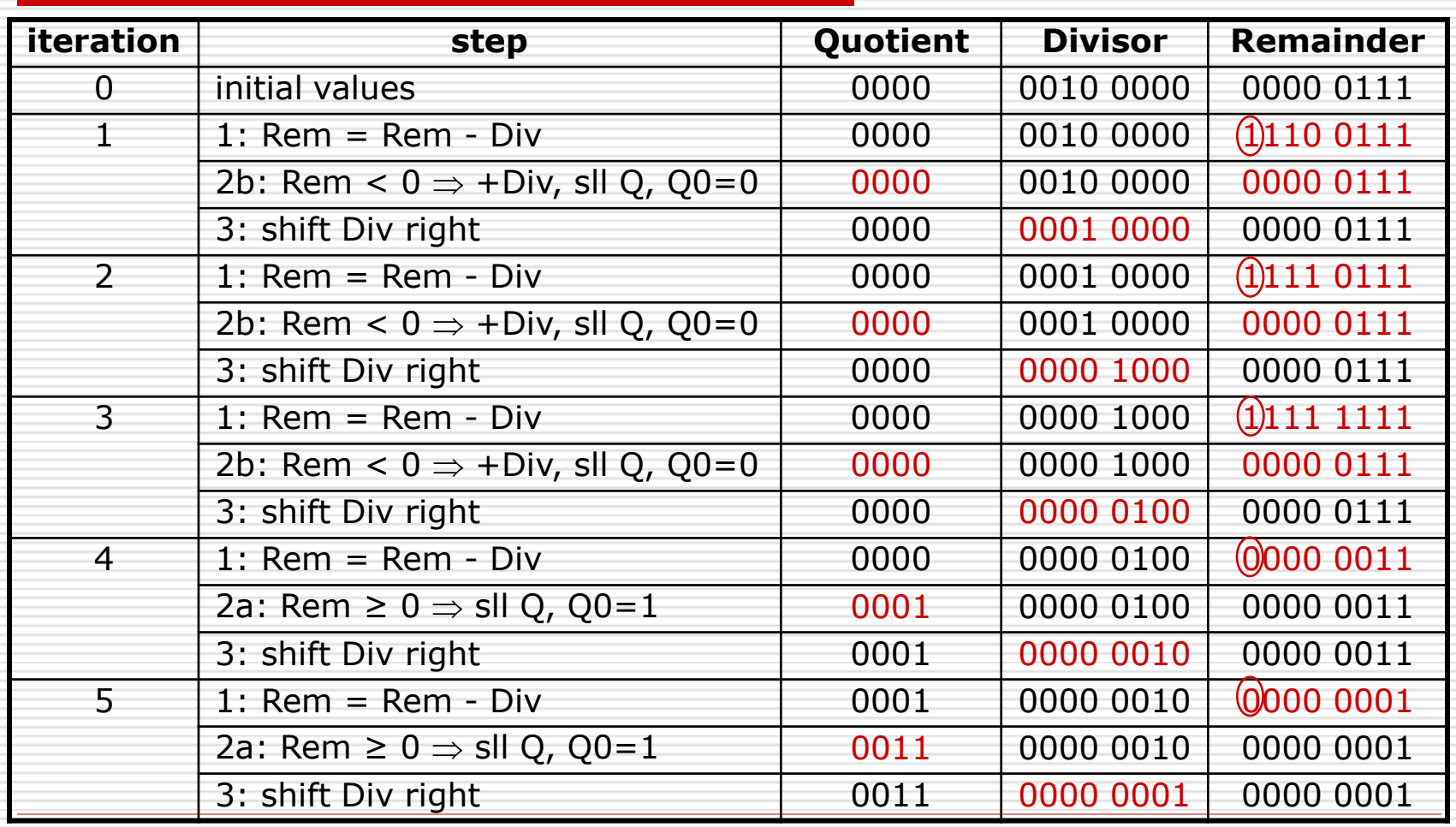

#### Division Hardware: Second Version

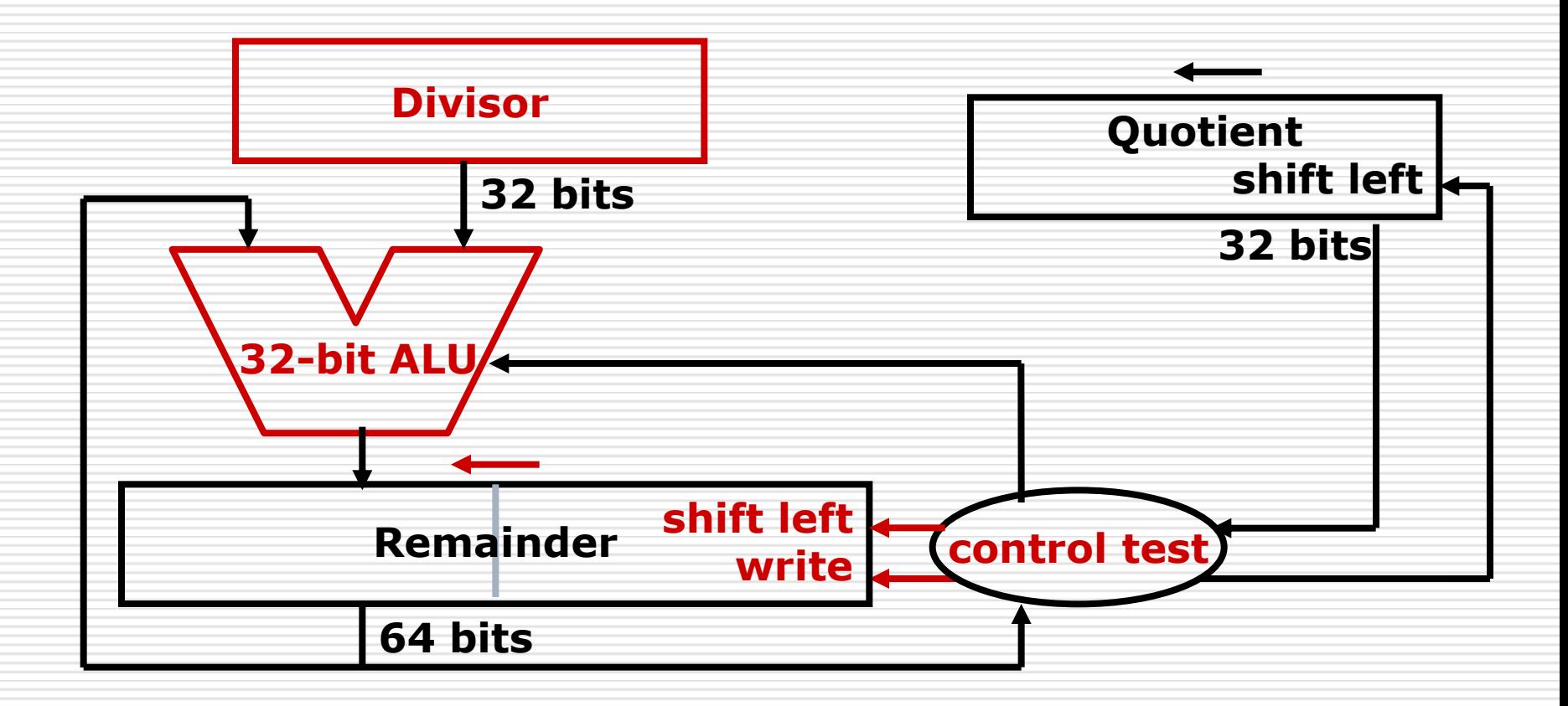

#### Division Hardware: Third Version

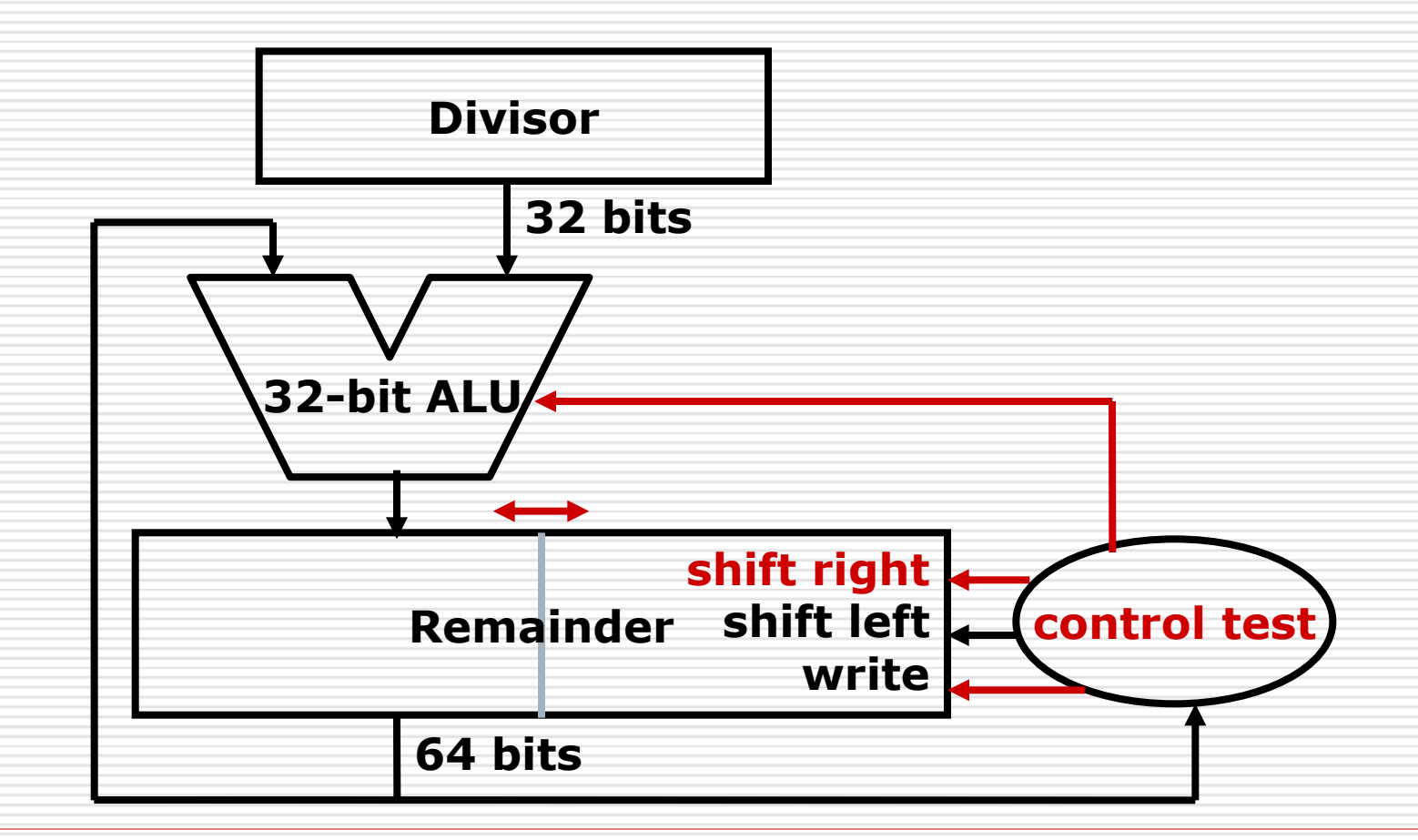

#### Division Algorithm: Third Version

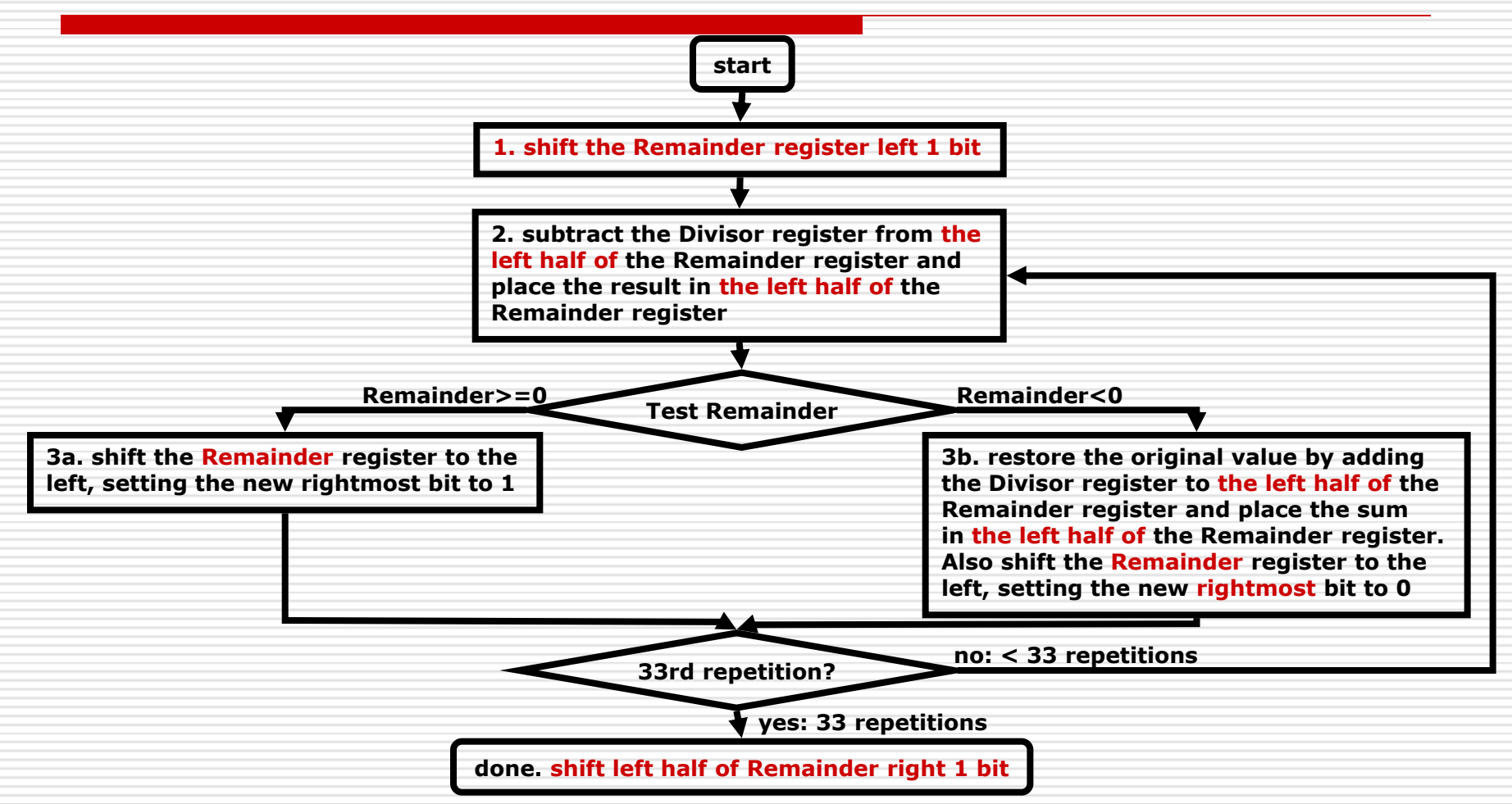

## Division Example: Third Version

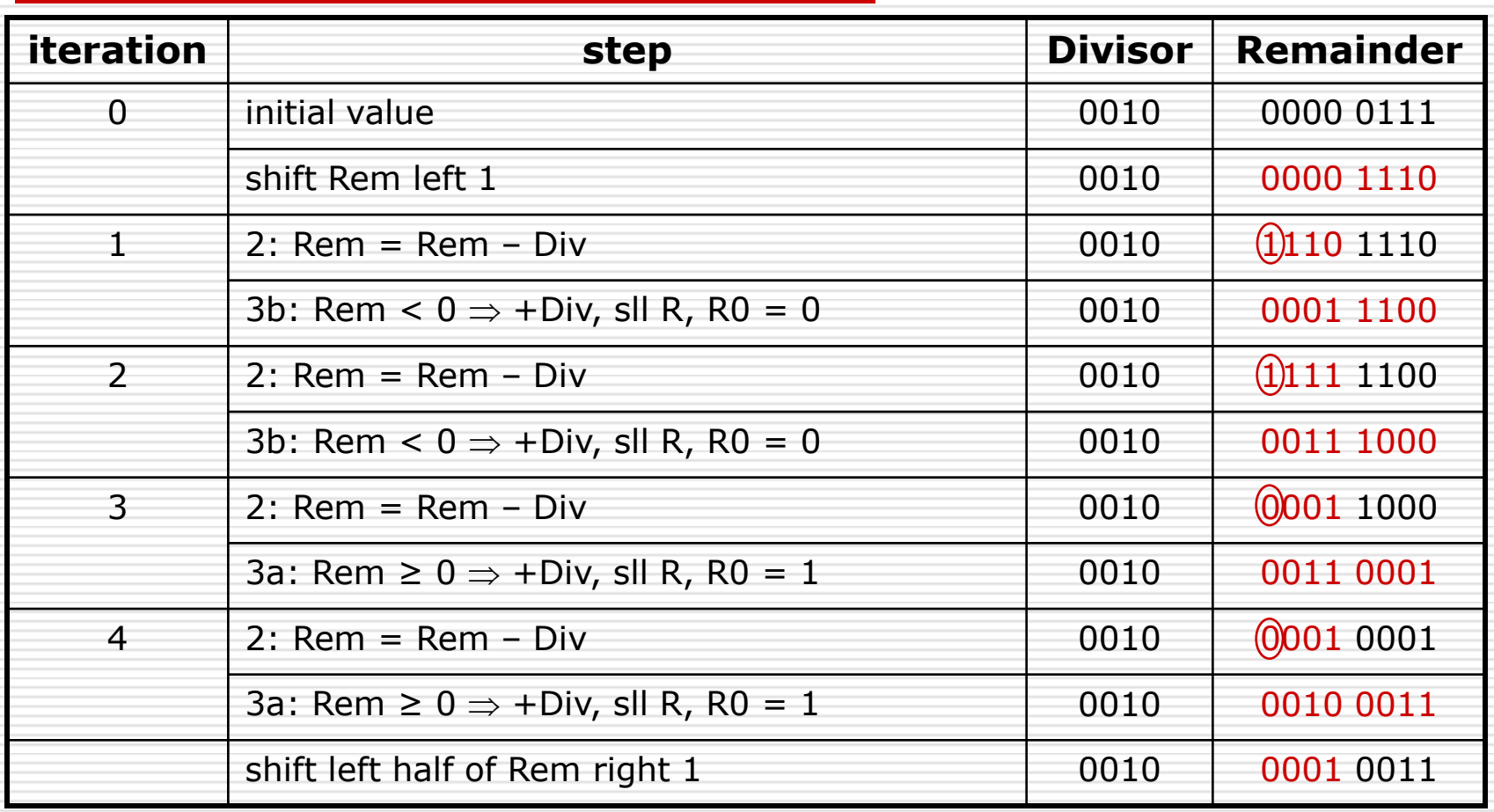

# MIPS Division

- $\Box$  Use HI/LO registers for result
	- **HI: 32-bit remainder**
	- LO: 32-bit quotient
- $\square$  Instructions
	- div rs, rt / divu rs, rt
	- No overflow or divide-by-0 checking  $\Box$  Software must perform checks if required **Use mfhi, mflo to access result**

# Right Shift and Division

- Left shift by *i* places multiplies an integer by 2*<sup>i</sup>*
- Right shift divides by 2<sup>*i*?</sup>
	- Only for unsigned integers
- $\Box$  For signed integers
	- **Arithmetic right shift: replicate the sign bit**
	- **l** e.g.,  $-5/4$ 
		- $\Box$  11111011<sub>2</sub> >> 2 = 11111110<sub>2</sub> = -2

Rounds toward –∞

c.f. 11111011<sub>2</sub> >>> 2 = 00111110<sub>2</sub> = +62

# Floating Point

#### $\Box$  We need a way to represent

- numbers with fractions, e.g., 3.14159265
- **very small numbers, e.g., 0.000000001**
- **very large numbers, e.g., 3.15576 x 10<sup>9</sup>**
- $\Box$  Like scientific notation
	- $\blacksquare$  –2.34  $\times$  10<sup>56</sup>
	- $\blacksquare$  +0.002  $\times$  10<sup>-4</sup>
	- $+987.02 \times 10^9$
- $\Box$  In binary
	- $\pm 1.$ *xxxxxxx<sub>2</sub>* × 2*yyyy*
- $\Box$  Types float and double in C

# Floating Point Standard

- □ Defined by IEEE Std. 754-1985
- $\Box$  Developed in response to divergence of representations
	- **Portability issues for scientific code**
- $\Box$  Now almost universally adopted
- $\square$  Two representations
	- Single precision (32-bit)
	- Double precision (64-bit)

# IEEE Floating-Point Format

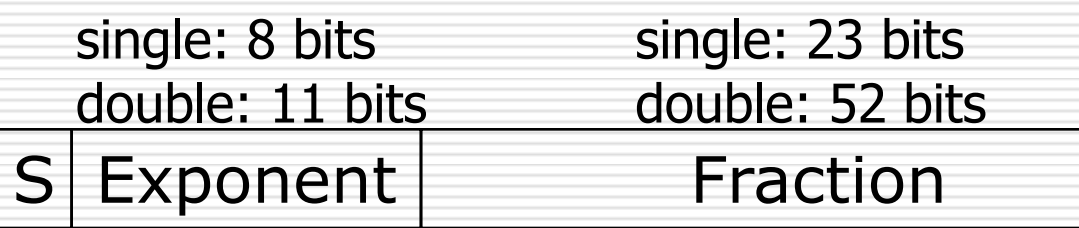

 $\mathsf{x}\!=\!(-1)^{\mathsf{S}}\!\times\! (\mathsf{1}\!+\!\mathsf{Fraction})\!\!\times\! 2^{\mathsf{(Exponent-Bias)}}$ 

 $\Box$  S: sign bit (0  $\Rightarrow$  non-negative, 1  $\Rightarrow$  negative)

■ Normalize significand:  $1.0 \le$  |significand| < 2.0

- **Always has a leading pre-binary-point 1 bit, so no need to** represent it explicitly (hidden bit)
	- Significand is Fraction with the "1." restored
- $\Box$  Exponent: excess representation:
	- $actual$  exponent  $+$  Bias
	- Ensures exponent is unsigned
	- Single: Bias =  $127$ ; Double: Bias =  $1023$

# Single-Precision Range

- □ Exponents 00000000 and 11111111 reserved
- □ Smallest value
	- **Exponent: 00000001**  $\Rightarrow$  actual exponent = 1 - 127 = -126
	- **Find Fraction: 000...00**  $\Rightarrow$  significand = 1.0
	- $\blacksquare$   $\pm 1.0 \times 2^{-126} \approx \pm 1.2 \times 10^{-38}$
- $\Box$  Largest value
	- **Exponent: 11111110**  $\Rightarrow$  actual exponent = 254 - 127 = +127
	- **Find Fraction:**  $111...11 \Rightarrow$  significand  $\approx$  2.0
	- $\pm 2.0 \times 2^{+127} \approx \pm 3.4 \times 10^{+38}$

# Double-Precision Range

- Exponents 0000…00 and 1111…11 reserved
- □ Smallest value
	- **Exponent: 00000000001**  $\Rightarrow$  actual exponent = 1 - 1023 = -1022
	- Fraction:  $000...00 \Rightarrow$  significand = 1.0
	- $\blacksquare$   $\pm 1.0 \times 2^{-1022} \approx \pm 2.2 \times 10^{-308}$
- $\Box$  Largest value
	- Exponent: 11111111110  $\Rightarrow$  actual exponent = 2046 - 1023 = +1023
	- Fraction:  $111...11 \Rightarrow$  significand  $\approx 2.0$
	- $\blacksquare$   $\pm$  2.0  $\times$  2<sup>+1023</sup>  $\approx$   $\pm$  1.8  $\times$  10<sup>+308</sup>
## Floating-Point Precision

#### $\Box$  Relative precision

- all fraction bits are significant
- Single: approx  $2^{-23}$ 
	- Equivalent to 23  $\times$  log<sub>10</sub>2  $\approx$  23  $\times$  0.3  $\approx$  6 decimal digits of precision
- Double: approx  $2^{-52}$ 
	- **□** Equivalent to 52  $\times$  log<sub>10</sub>2  $\approx$  52  $\times$  0.3  $\approx$  16 decimal digits of precision

#### Floating-Point Example

 Represent –0.75  $-0.75 = (-1)^1 \times 1.1^2 \times 2^{-1}$  $S = 1$ **Find Fraction = 1000...00** Exponent =  $-1$  + Bias  $\Box$  Single:  $-1 + 127 = 126 = 01111110$ <sub>2</sub> D Double:  $-1 + 1023 = 1022 = 01111111110$ □ Single: 1011111101000...00 Double: 1011111111101000…00

## Floating-Point Example

 $\Box$  What number is represented by the single-precision float 11000000101000…00  $\blacksquare$  S = 1 **Fraction =**  $01000...00$ Exponent =  $10000001$ <sub>2</sub> = 129  $\Box$  x = (-1)<sup>1</sup> × (1 + 01<sub>2</sub>) × 2<sup>(129–127)</sup>  $= (-1) \times 1.25 \times 2^2$  $= -5.0$ 

#### $\Box$  9.999 x 10<sup>1</sup> + 1.610 x 10<sup>-1</sup> = ?

#### 1. 1.610  $\times$  10<sup>-1</sup> = **0.0161**  $\times$  **10<sup>1</sup>**  *align decimal points shift number with smaller exponent* 2. 9.999 + 0.016 = **10.015** *add significands* 3. 10.015  $\times$  10<sup>1</sup> = **1.0015**  $\times$  **10<sup>2</sup>**  *normalize result & check for over/underflow* 4. 1.0015  $\times$  10<sup>2</sup> = **1.002**  $\times$  **10<sup>2</sup>** *round and renormalize if necessary*

- $\Box$  Now consider a 4-digit binary example
	- 1.000<sub>2</sub>  $\times$  2<sup>-1</sup> + -1.110<sub>2</sub>  $\times$  2<sup>-2</sup> (0.5 + -0.4375)
- 1. Align binary points
	- **Shift number with smaller exponent**
	- 1.000<sub>2</sub>  $\times$  2<sup>-1</sup> + -0.111<sub>2</sub>  $\times$  2<sup>-1</sup>
- 2. Add significands
	- 1.000<sub>2</sub>  $\times$  2<sup>-1</sup> + -0.111<sub>2</sub>  $\times$  2<sup>-1</sup> = 0.001<sub>2</sub>  $\times$  2<sup>-1</sup>
- 3. Normalize result & check for over/underflow
	- 1.000,  $\times$  2<sup>-4</sup>, with no over/underflow
- 4. Round and renormalize if necessary
	- 1.000<sub>2</sub>  $\times$  2<sup>-4</sup> (no change) = 0.0625

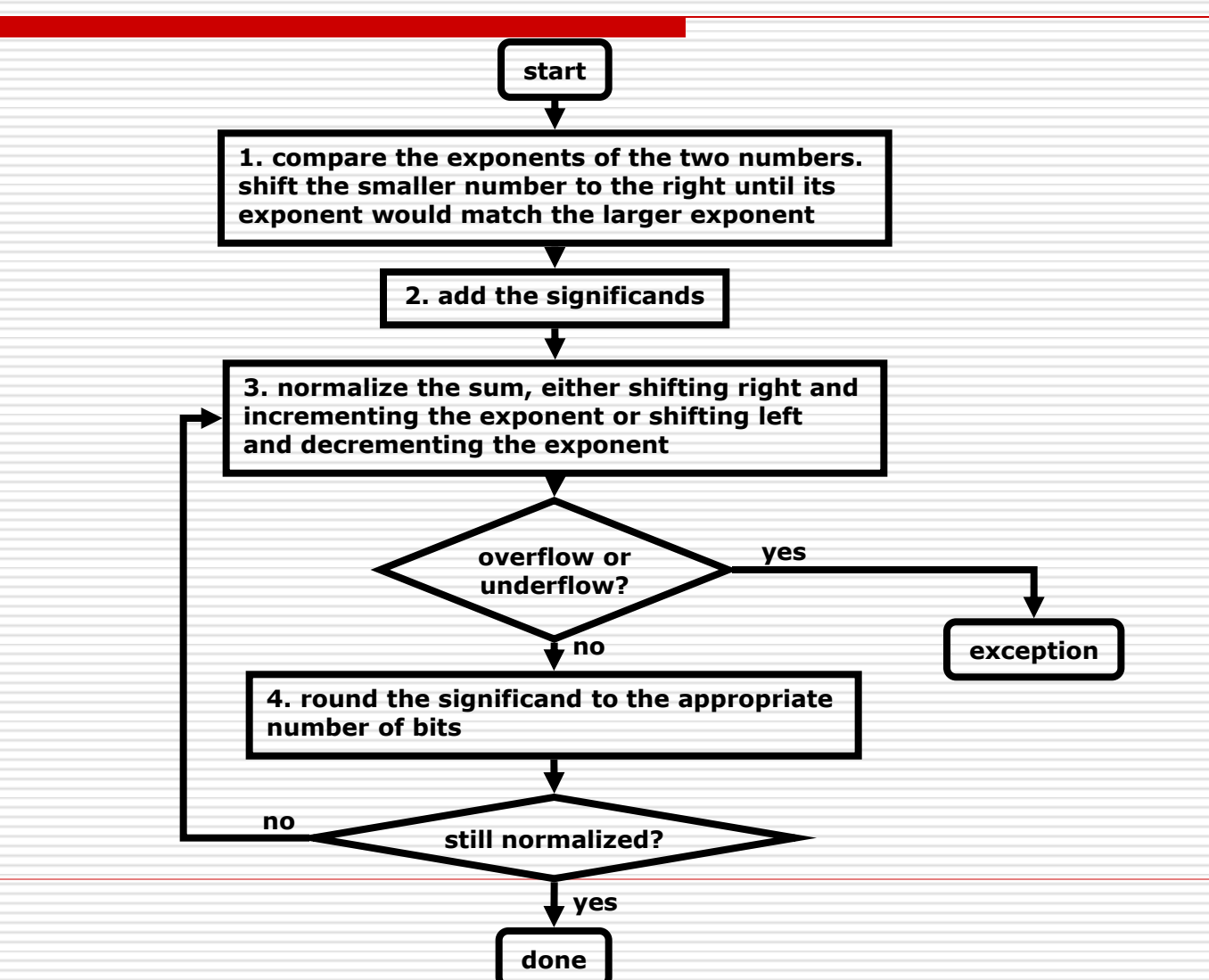

78

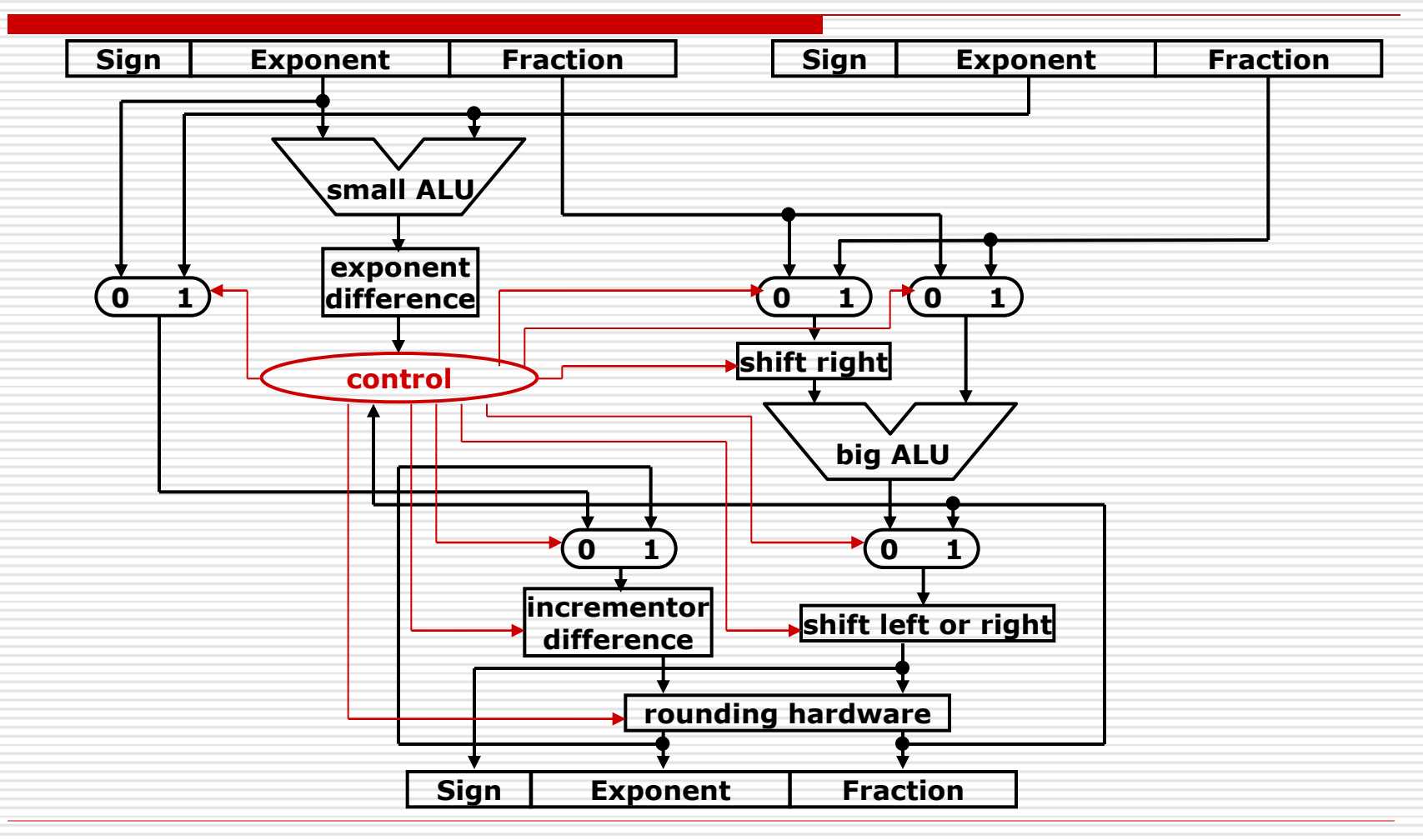

# Floating-Point Multiplication

- $\Box$  1.110 x 10<sup>10</sup> x 9.200 x 10<sup>-5</sup> = ?
- 1. addition of exponents  $10 + -5 = 5$
- 2. multiplication of significands 1.110 x 9.200 = **10.212000**
- 3. 10.212  $\times$  10<sup>5</sup> = **1.0212**  $\times$  **10<sup>6</sup>**
- 4. 1.0212  $\times$  10<sup>6</sup> = **1.021**  $\times$  **10<sup>6</sup>**
- 5. determination of sign

**+**

## Floating-Point Multiplication

- $\Box$  Now consider a 4-digit binary example
	- 1.000<sub>2</sub>  $\times$  2<sup>-1</sup>  $\times$  -1.110<sub>2</sub>  $\times$  2<sup>-2</sup> (0.5  $\times$  -0.4375)
- 1. Add exponents

 $-1 + -2 = -3$ 

- 2. Multiply significands
	- **1.000**<sub>2</sub>  $\times$  1.110<sub>2</sub> = 1.110<sub>2</sub>  $\Rightarrow$  1.110<sub>2</sub>  $\times$  2<sup>-3</sup>
- 3. Normalize result & check for over/underflow
	- 1.110<sub>2</sub>  $\times$  2<sup>-3</sup> (no change) with no over/underflow
- 4. Round and renormalize if necessary
	- **1.110**<sub>2</sub>  $\times$  2<sup>-3</sup> (no change)
- 5. Determine sign:  $+ve \times -ve \Rightarrow -ve$ 
	- $-1.110$ <sub>2</sub>  $\times$  2<sup>-3</sup> = -0.21875

## Floating-Point Multiplication

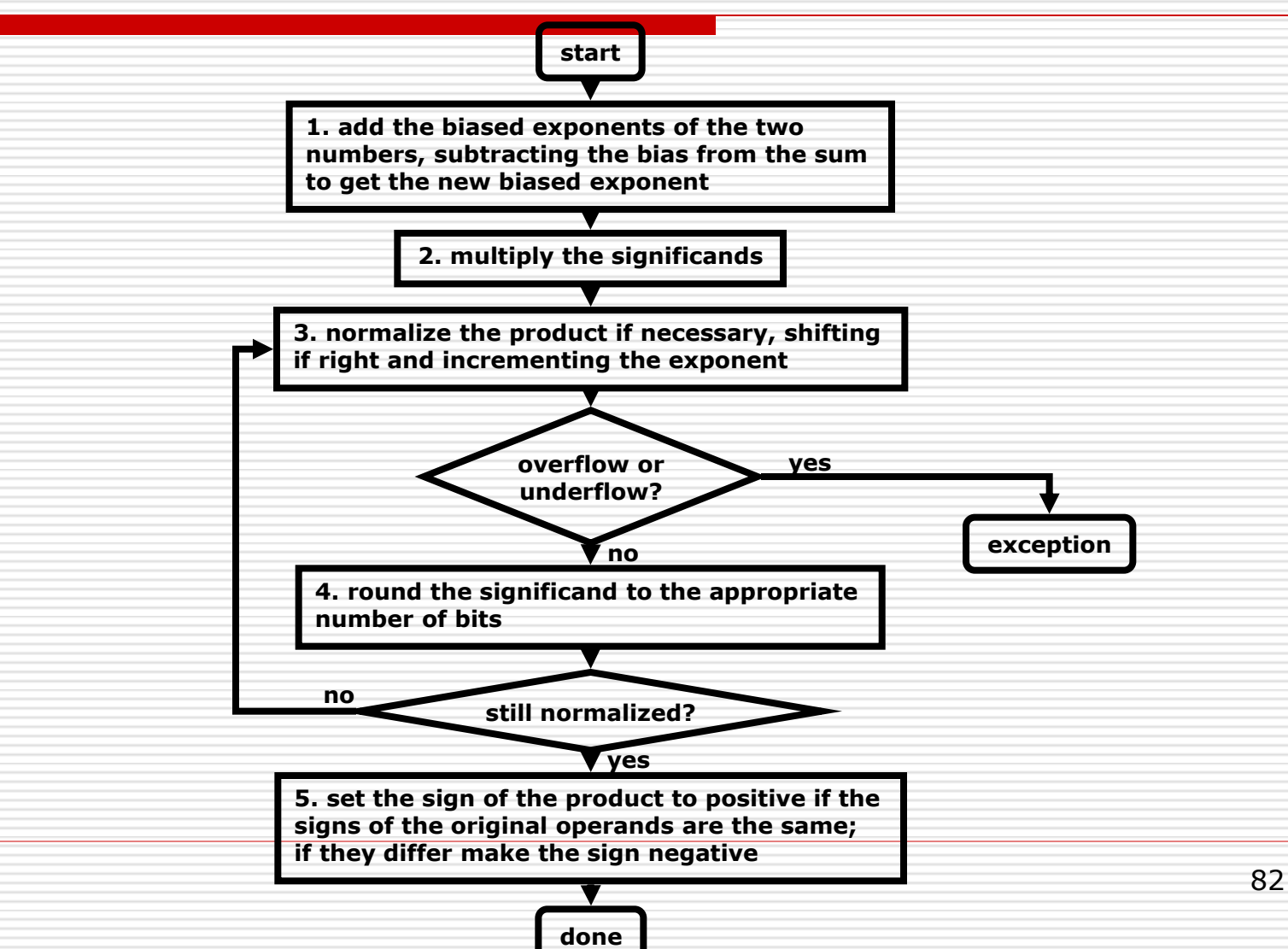

# Rounding with Guard Digits

#### $\Box$  2.56 x 10<sup>0</sup> + 2.34 x 10<sup>2</sup> = ?

 $\Box$  with Guard Digits (2 extra bits)  $\Rightarrow$  0.0256 x 10<sup>2</sup> + 2.3400 x 10<sup>2</sup>  $= 2.3656 \times 10^2 = 2.37 \times 10^2$ □ without Guard Digits  $\Rightarrow$  0.02 x 10<sup>2</sup> + 2.34 x 10<sup>2</sup>  $= 2.36 \times 10^{2}$ 

## FP Instructions in MIPS

#### $\square$  Separate FP registers

- 32 single-precision: \$f0, \$f1, ... \$f31
	- Paired for double-precision: \$f0/\$f1, \$f2/\$f3, ...
- $\Box$  FP instructions operate only on FP registers
	- **Programs generally don't do integer ops on FP** data, or vice versa
	- More registers with minimal code-size impact
- $\Box$  FP load and store instructions
	- lwc1, ldc1, swc1, sdc1

 $\Box$  e.g., ldc1 \$f8, 32(\$sp)

# FP Instructions in MIPS

#### $\square$  Single-precision arithmetic

add.s, sub.s, mul.s, div.s

- $\Box$  e.g., add.s \$f0, \$f1, \$f6
- $\square$  Double-precision arithmetic
	- add.d, sub.d, mul.d, div.d  $\Box$  e.g., mul.d \$f4, \$f4, \$f6

#### □ Single- and double-precision comparison

- c.*xx*.s, c.*xx*.d (*xx* is eq, lt, le, …)
- Sets or clears FP condition-code bit
	- $\Box$  e.g. c.lt.s \$f3, \$f4
- **□** Branch on FP condition code true or false
	- bc1t, bc1f
		- **Q** e.g., bc1t TargetLabel

# FP Example:  $\circ$ F to  $\circ$ C

#### □ C code:

float f2c (float fahr) { return  $((5.0/9.0)*(fahr - 32.0));$ }

**fahr in \$f12, result in \$f0, literals in global** memory space

#### □ MIPS code:

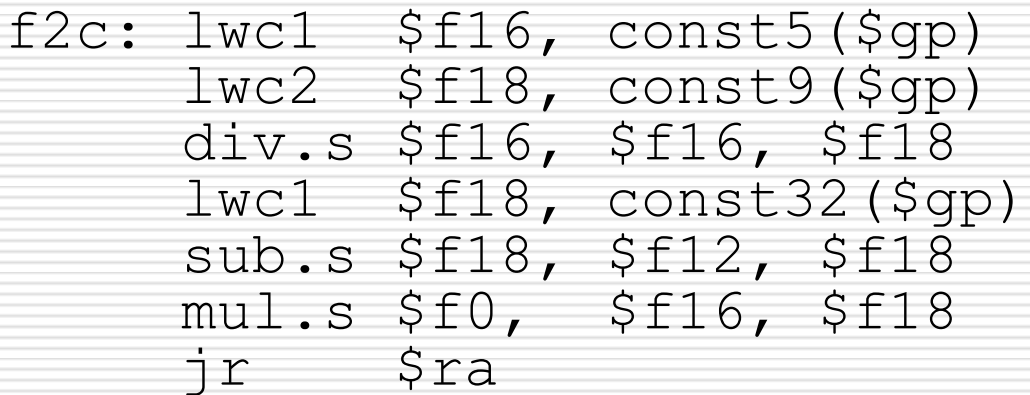